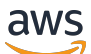

API Reference

# **Amazon Cognito Federated Identities**

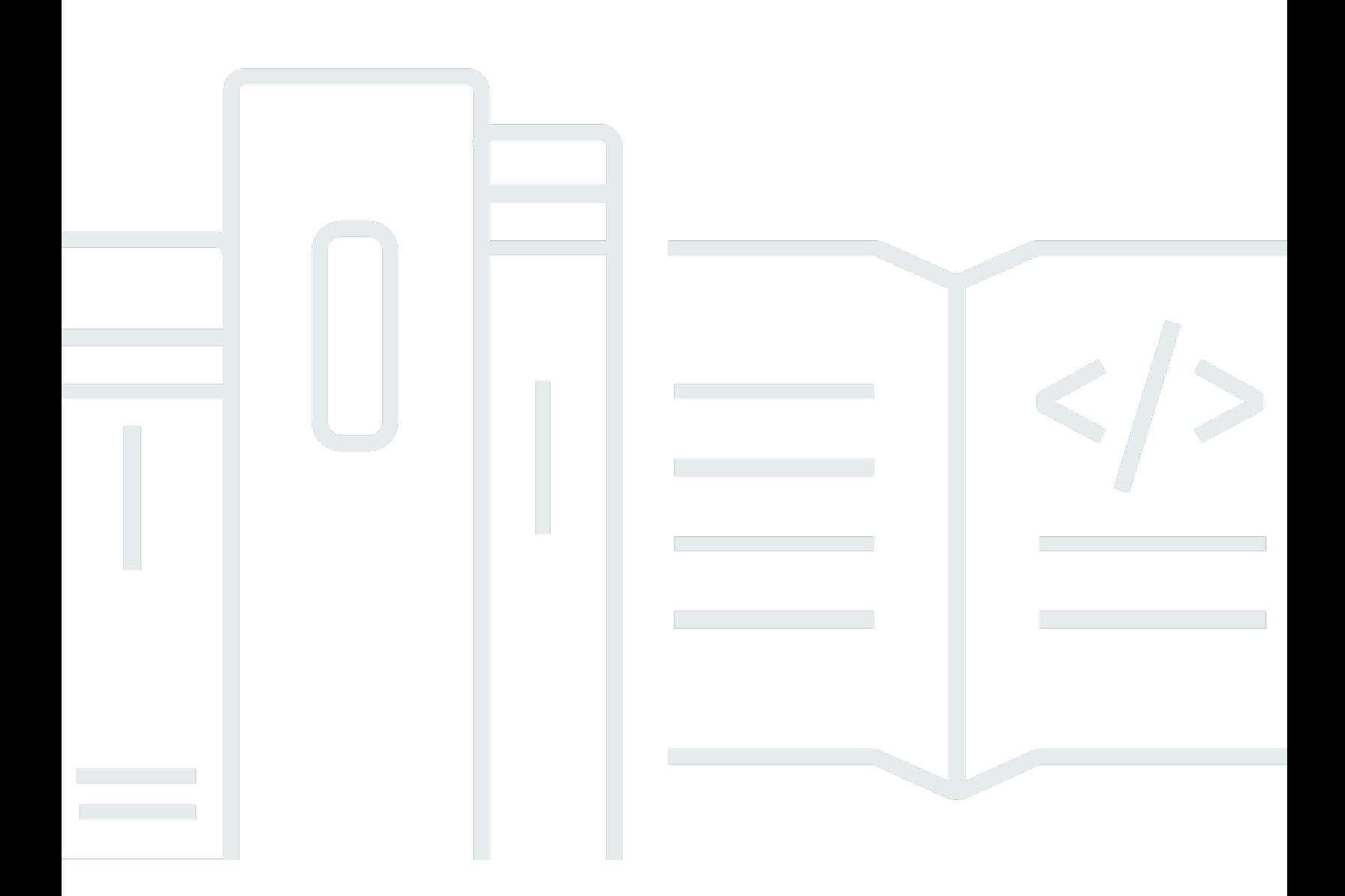

### **API Version 2014-06-30**

Copyright © 2024 Amazon Web Services, Inc. and/or its affiliates. All rights reserved.

## **Amazon Cognito Federated Identities: API Reference**

Copyright © 2024 Amazon Web Services, Inc. and/or its affiliates. All rights reserved.

Amazon's trademarks and trade dress may not be used in connection with any product or service that is not Amazon's, in any manner that is likely to cause confusion among customers, or in any manner that disparages or discredits Amazon. All other trademarks not owned by Amazon are the property of their respective owners, who may or may not be affiliated with, connected to, or sponsored by Amazon.

## **Table of Contents**

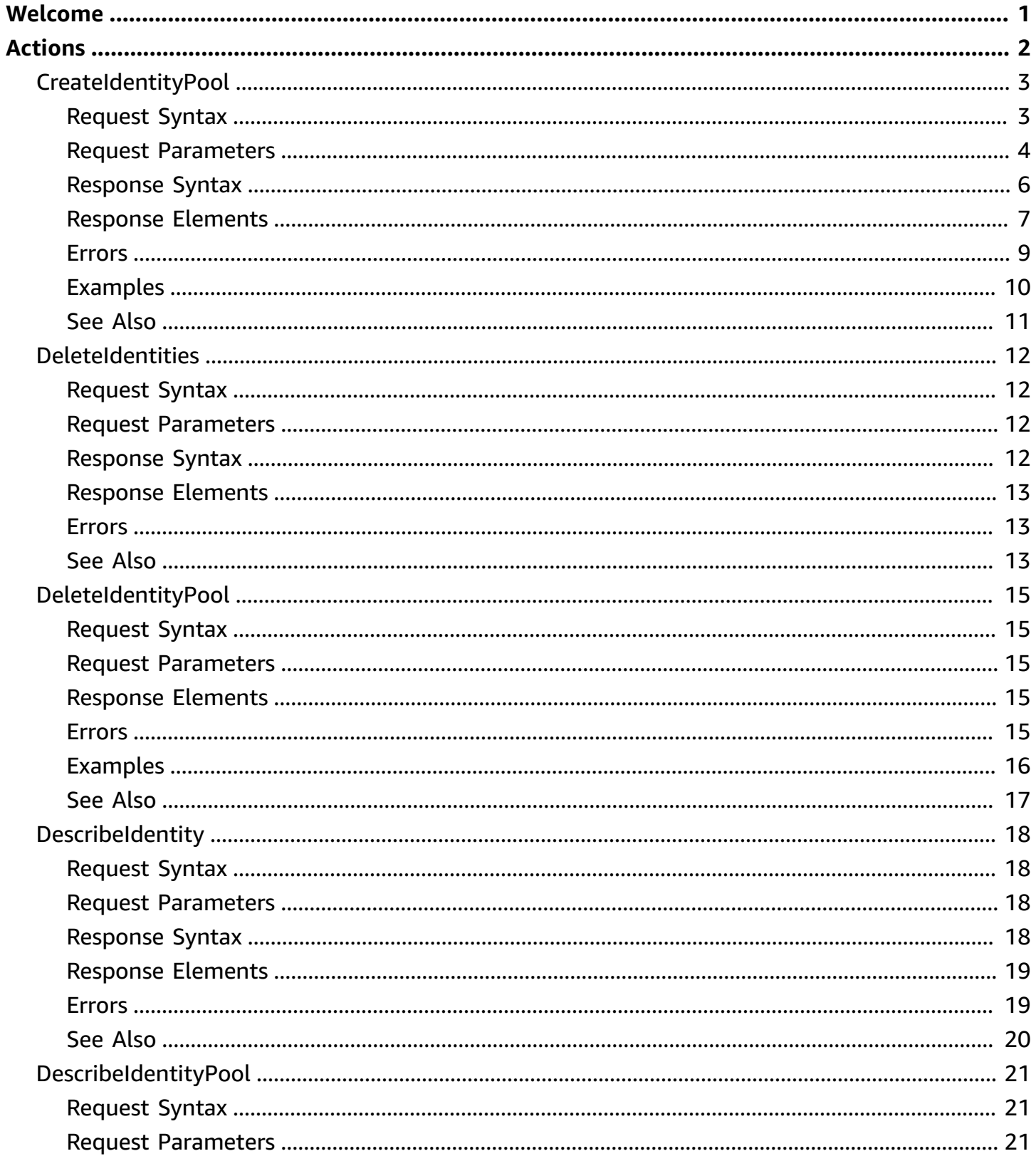

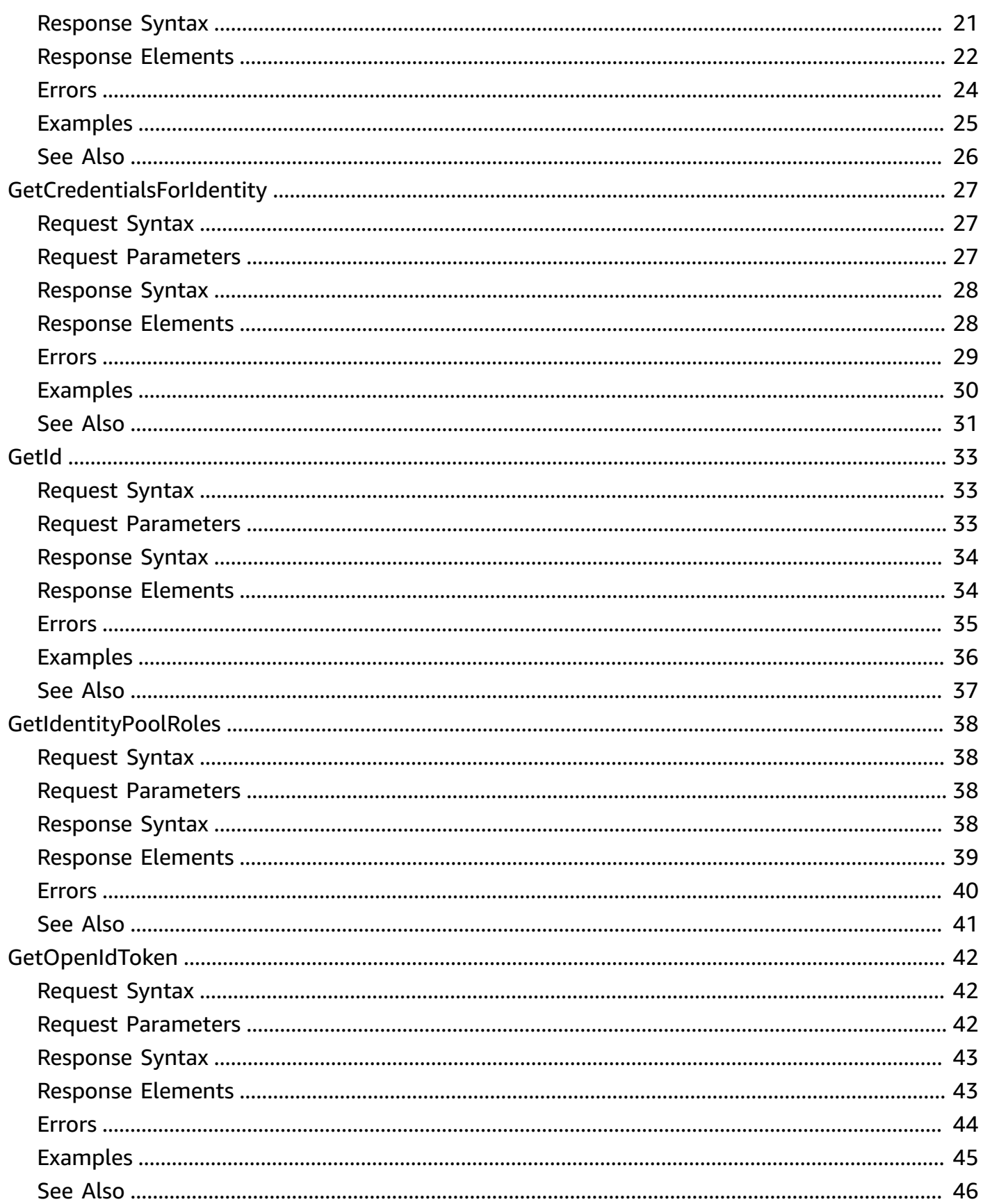

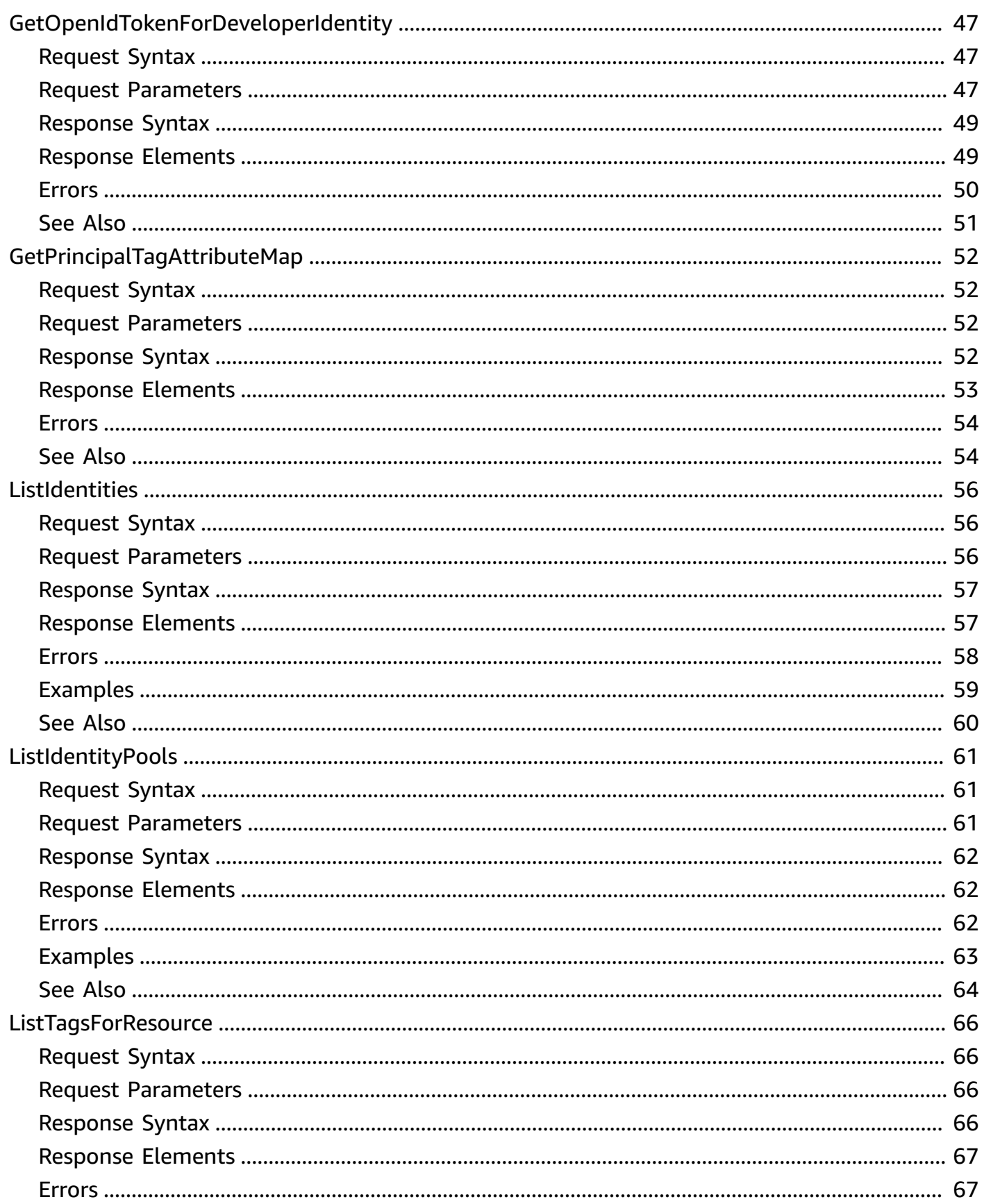

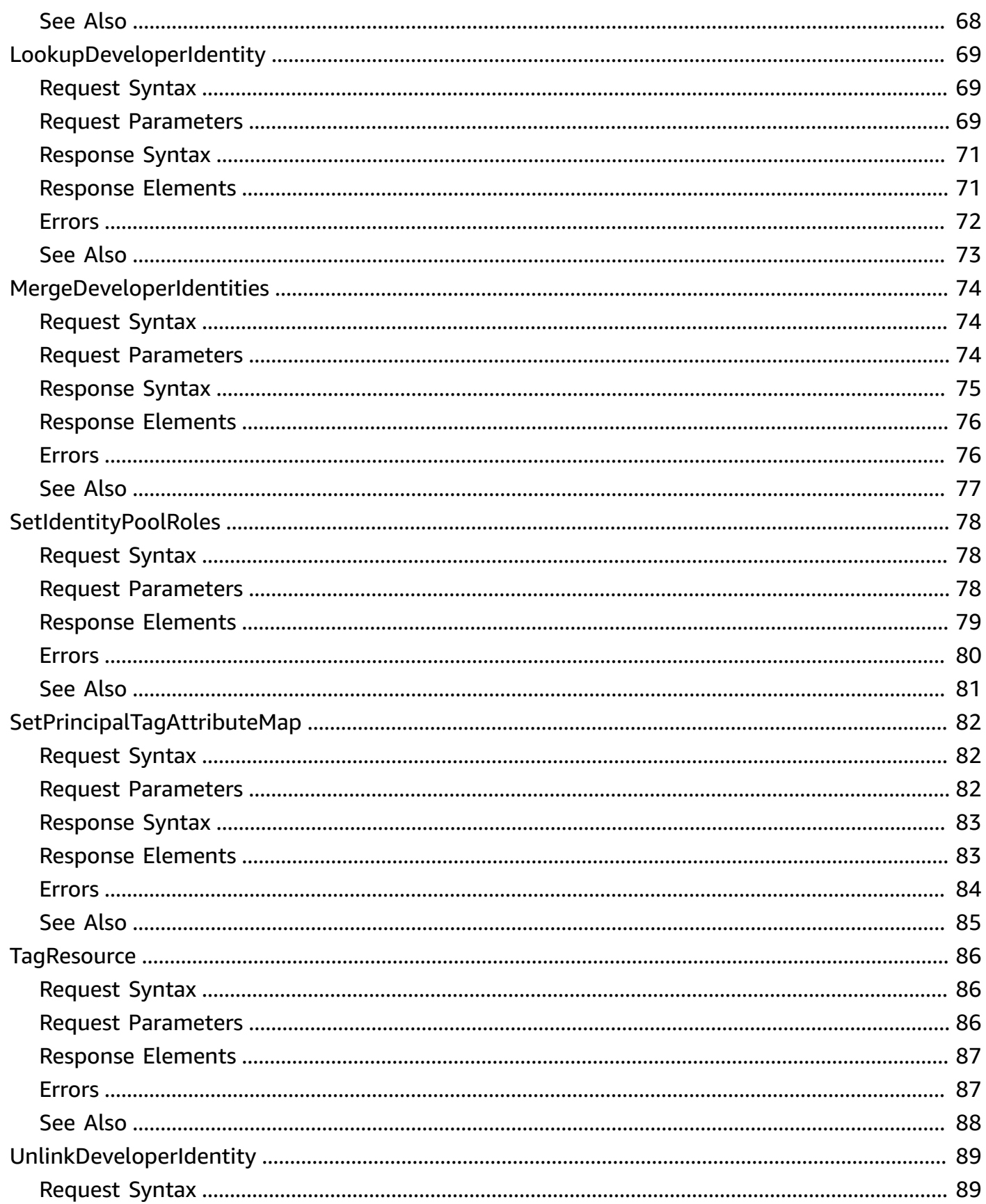

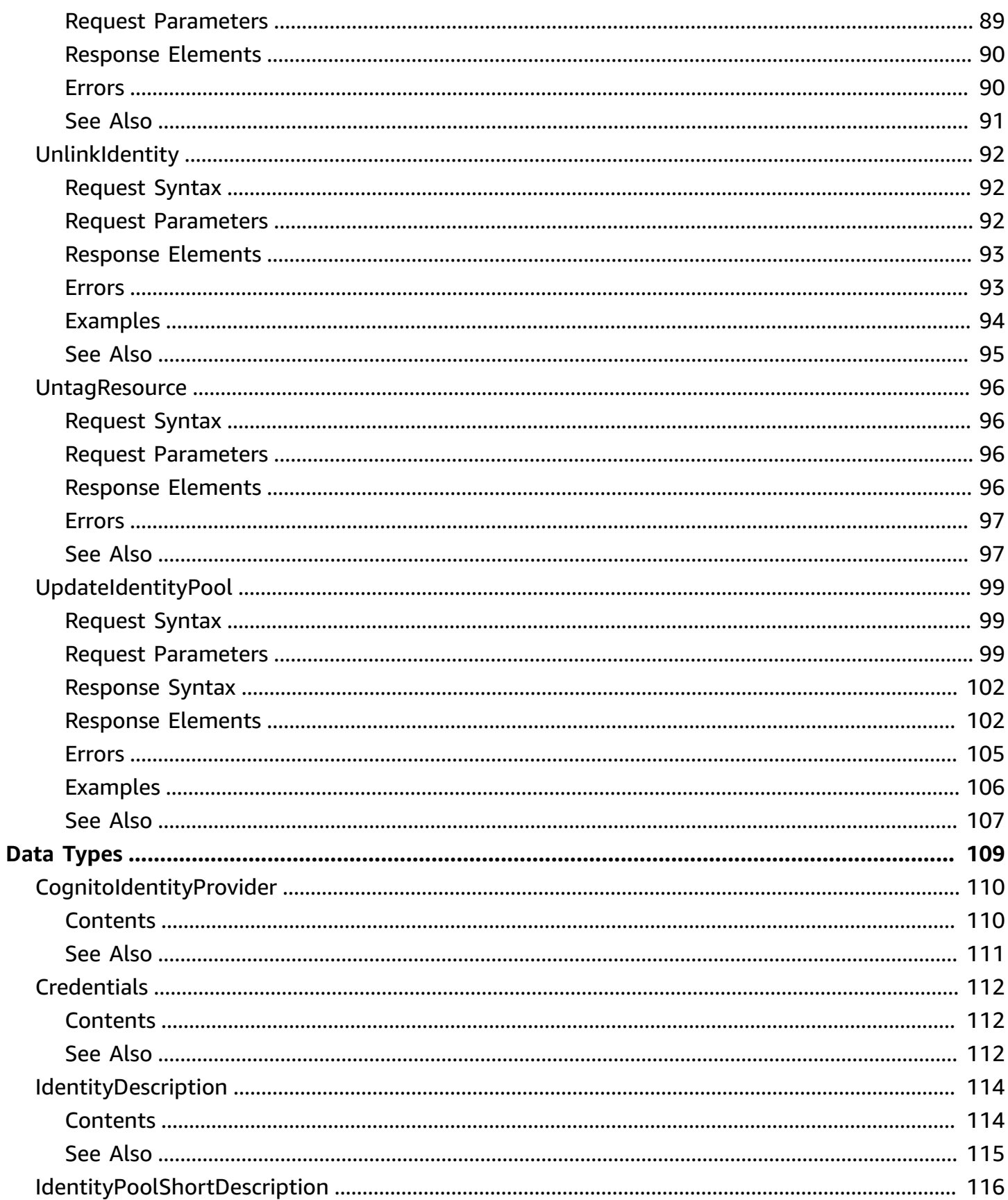

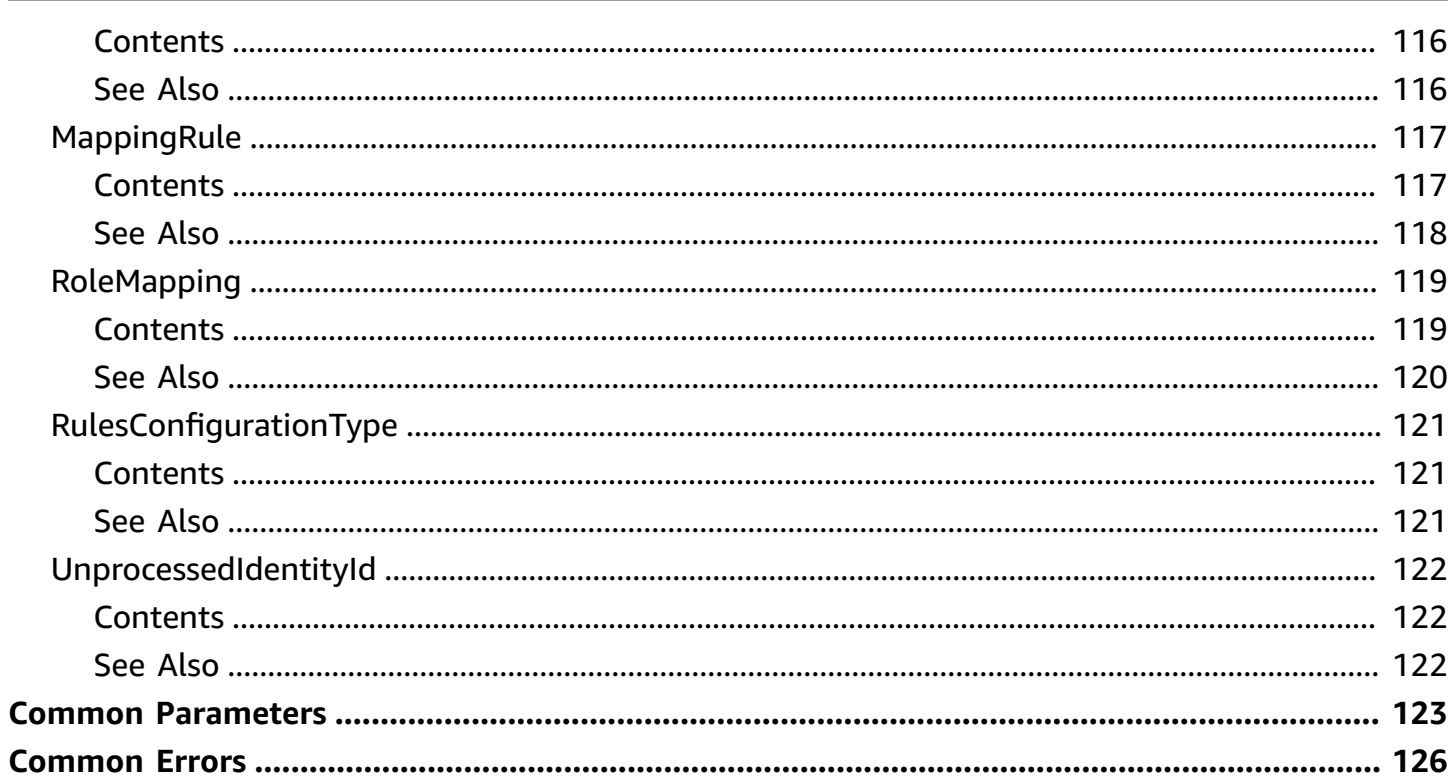

## <span id="page-8-0"></span>**Welcome**

Amazon Cognito Federated Identities is a web service that delivers scoped temporary credentials to mobile devices and other untrusted environments. It uniquely identifies a device and supplies the user with a consistent identity over the lifetime of an application.

Using Amazon Cognito Federated Identities, you can enable authentication with one or more thirdparty identity providers (Facebook, Google, or Login with Amazon) or an Amazon Cognito user pool, and you can also choose to support unauthenticated access from your app. Cognito delivers a unique identifier for each user and acts as an OpenID token provider trusted by AWS Security Token Service (STS) to access temporary, limited-privilege AWS credentials.

For a description of the authentication flow from the Amazon Cognito Developer Guide see [Authentication](https://docs.aws.amazon.com/cognito/latest/developerguide/authentication-flow.html) Flow.

For more information see Amazon Cognito [Federated](https://docs.aws.amazon.com/cognito/latest/developerguide/cognito-identity.html) Identities.

This document was last published on July 2, 2024.

## <span id="page-9-0"></span>**Actions**

The following actions are supported:

- [CreateIdentityPool](#page-10-0)
- [DeleteIdentities](#page-19-0)
- [DeleteIdentityPool](#page-22-0)
- [DescribeIdentity](#page-25-0)
- [DescribeIdentityPool](#page-28-0)
- [GetCredentialsForIdentity](#page-34-0)
- [GetId](#page-40-0)
- [GetIdentityPoolRoles](#page-45-0)
- [GetOpenIdToken](#page-49-0)
- [GetOpenIdTokenForDeveloperIdentity](#page-54-0)
- [GetPrincipalTagAttributeMap](#page-59-0)
- [ListIdentities](#page-63-0)
- [ListIdentityPools](#page-68-0)
- [ListTagsForResource](#page-73-0)
- [LookupDeveloperIdentity](#page-76-0)
- [MergeDeveloperIdentities](#page-81-0)
- [SetIdentityPoolRoles](#page-85-0)
- [SetPrincipalTagAttributeMap](#page-89-0)
- [TagResource](#page-93-0)
- [UnlinkDeveloperIdentity](#page-96-0)
- [UnlinkIdentity](#page-99-0)
- [UntagResource](#page-103-0)
- [UpdateIdentityPool](#page-106-0)

## <span id="page-10-0"></span>**CreateIdentityPool**

Creates a new identity pool. The identity pool is a store of user identity information that is specific to your AWS account. The keys for SupportedLoginProviders are as follows:

- Facebook: graph.facebook.com
- Google: accounts.google.com
- Sign in With Apple: appleid.apple.com
- Amazon: www.amazon.com
- Twitter: api.twitter.com
- Digits: www.digits.com

You must use AWS developer credentials to call this operation.

## <span id="page-10-1"></span>**Request Syntax**

```
{ 
    "AllowClassicFlow": boolean, 
    "AllowUnauthenticatedIdentities": boolean, 
    "CognitoIdentityProviders": [ 
      \mathcal{L} "ClientId": "string", 
           "ProviderName": "string", 
           "ServerSideTokenCheck": boolean
       } 
    ], 
    "DeveloperProviderName": "string", 
    "IdentityPoolName": "string", 
    "IdentityPoolTags": { 
        "string" : "string" 
    }, 
    "OpenIdConnectProviderARNs": [ "string" ], 
    "SamlProviderARNs": [ "string" ], 
    "SupportedLoginProviders": { 
        "string" : "string" 
    }
}
```
### <span id="page-11-0"></span>**Request Parameters**

For information about the parameters that are common to all actions, see Common [Parameters](#page-130-0).

The request accepts the following data in JSON format.

#### <span id="page-11-1"></span>**[AllowClassicFlow](#page-10-1)**

Enables or disables the Basic (Classic) authentication flow. For more information, see [Identity](https://docs.aws.amazon.com/cognito/latest/developerguide/authentication-flow.html) Pools (Federated Identities) [Authentication](https://docs.aws.amazon.com/cognito/latest/developerguide/authentication-flow.html) Flow in the *Amazon Cognito Developer Guide*.

Type: Boolean

Required: No

#### <span id="page-11-2"></span>**[AllowUnauthenticatedIdentities](#page-10-1)**

TRUE if the identity pool supports unauthenticated logins.

Type: Boolean

Required: Yes

#### <span id="page-11-3"></span>**[CognitoIdentityProviders](#page-10-1)**

An array of Amazon Cognito user pools and their client IDs.

Type: Array of [CognitoIdentityProvider](#page-117-0) objects

Required: No

#### <span id="page-11-4"></span>**[DeveloperProviderName](#page-10-1)**

The "domain" by which Cognito will refer to your users. This name acts as a placeholder that allows your backend and the Cognito service to communicate about the developer provider. For the DeveloperProviderName, you can use letters as well as period (.), underscore (\_), and dash (-).

Once you have set a developer provider name, you cannot change it. Please take care in setting this parameter.

Type: String

Length Constraints: Minimum length of 1. Maximum length of 128.

Pattern:  $\lceil \forall w \cdot - \rceil +$ 

Required: No

### <span id="page-12-0"></span>**[IdentityPoolName](#page-10-1)**

A string that you provide.

Type: String

Length Constraints: Minimum length of 1. Maximum length of 128.

Pattern: [\w\s+=,.@-]+

Required: Yes

### <span id="page-12-1"></span>**[IdentityPoolTags](#page-10-1)**

Tags to assign to the identity pool. A tag is a label that you can apply to identity pools to categorize and manage them in different ways, such as by purpose, owner, environment, or other criteria.

Type: String to string map

Key Length Constraints: Minimum length of 1. Maximum length of 128.

Value Length Constraints: Minimum length of 0. Maximum length of 256.

Required: No

#### <span id="page-12-2"></span>**[OpenIdConnectProviderARNs](#page-10-1)**

The Amazon Resource Names (ARN) of the OpenID Connect providers.

Type: Array of strings

Length Constraints: Minimum length of 20. Maximum length of 2048.

Required: No

#### <span id="page-12-3"></span>**[SamlProviderARNs](#page-10-1)**

An array of Amazon Resource Names (ARNs) of the SAML provider for your identity pool.

Type: Array of strings

Length Constraints: Minimum length of 20. Maximum length of 2048.

Required: No

### <span id="page-13-1"></span>**[SupportedLoginProviders](#page-10-1)**

Optional key:value pairs mapping provider names to provider app IDs.

Type: String to string map

Map Entries: Maximum number of 10 items.

Key Length Constraints: Minimum length of 1. Maximum length of 128.

Value Length Constraints: Minimum length of 1. Maximum length of 128.

Value Pattern: [\w.;\_/-]+

Required: No

### <span id="page-13-0"></span>**Response Syntax**

```
{ 
    "AllowClassicFlow": boolean, 
    "AllowUnauthenticatedIdentities": boolean, 
    "CognitoIdentityProviders": [ 
       { 
           "ClientId": "string", 
           "ProviderName": "string", 
           "ServerSideTokenCheck": boolean
       } 
    ], 
    "DeveloperProviderName": "string", 
    "IdentityPoolId": "string", 
    "IdentityPoolName": "string", 
    "IdentityPoolTags": { 
       "string" : "string" 
    }, 
    "OpenIdConnectProviderARNs": [ "string" ], 
    "SamlProviderARNs": [ "string" ], 
    "SupportedLoginProviders": { 
       "string" : "string" 
    }
```
}

### <span id="page-14-0"></span>**Response Elements**

If the action is successful, the service sends back an HTTP 200 response.

The following data is returned in JSON format by the service.

### <span id="page-14-1"></span>**[AllowClassicFlow](#page-13-0)**

Enables or disables the Basic (Classic) authentication flow. For more information, see [Identity](https://docs.aws.amazon.com/cognito/latest/developerguide/authentication-flow.html) Pools (Federated Identities) [Authentication](https://docs.aws.amazon.com/cognito/latest/developerguide/authentication-flow.html) Flow in the *Amazon Cognito Developer Guide*.

Type: Boolean

<span id="page-14-2"></span>**[AllowUnauthenticatedIdentities](#page-13-0)**

TRUE if the identity pool supports unauthenticated logins.

Type: Boolean

### <span id="page-14-3"></span>**[CognitoIdentityProviders](#page-13-0)**

A list representing an Amazon Cognito user pool and its client ID.

Type: Array of [CognitoIdentityProvider](#page-117-0) objects

### <span id="page-14-4"></span>**[DeveloperProviderName](#page-13-0)**

The "domain" by which Cognito will refer to your users.

Type: String

Length Constraints: Minimum length of 1. Maximum length of 128.

Pattern:  $[\wedge w. -] +$ 

### <span id="page-14-5"></span>**[IdentityPoolId](#page-13-0)**

An identity pool ID in the format REGION:GUID.

Type: String

Length Constraints: Minimum length of 1. Maximum length of 55.

Pattern: [\w-]+:[0-9a-f-]+

### <span id="page-15-0"></span>**[IdentityPoolName](#page-13-0)**

A string that you provide.

Type: String

Length Constraints: Minimum length of 1. Maximum length of 128.

Pattern: [\w\s+=,.@-]+

### <span id="page-15-1"></span>**[IdentityPoolTags](#page-13-0)**

The tags that are assigned to the identity pool. A tag is a label that you can apply to identity pools to categorize and manage them in different ways, such as by purpose, owner, environment, or other criteria.

Type: String to string map

Key Length Constraints: Minimum length of 1. Maximum length of 128.

Value Length Constraints: Minimum length of 0. Maximum length of 256.

### <span id="page-15-2"></span>**[OpenIdConnectProviderARNs](#page-13-0)**

The ARNs of the OpenID Connect providers.

Type: Array of strings

Length Constraints: Minimum length of 20. Maximum length of 2048.

#### <span id="page-15-3"></span>**[SamlProviderARNs](#page-13-0)**

An array of Amazon Resource Names (ARNs) of the SAML provider for your identity pool.

Type: Array of strings

Length Constraints: Minimum length of 20. Maximum length of 2048.

#### <span id="page-15-4"></span>**[SupportedLoginProviders](#page-13-0)**

Optional key:value pairs mapping provider names to provider app IDs.

Type: String to string map

Map Entries: Maximum number of 10 items.

Key Length Constraints: Minimum length of 1. Maximum length of 128.

Value Length Constraints: Minimum length of 1. Maximum length of 128.

Value Pattern: [\w.;\_/-]+

### <span id="page-16-0"></span>**Errors**

For information about the errors that are common to all actions, see [Common](#page-133-0) Errors.

### **InternalErrorException**

Thrown when the service encounters an error during processing the request.

HTTP Status Code: 500

### **InvalidParameterException**

Thrown for missing or bad input parameter(s).

HTTP Status Code: 400

#### **LimitExceededException**

Thrown when the total number of user pools has exceeded a preset limit.

HTTP Status Code: 400

#### **NotAuthorizedException**

Thrown when a user is not authorized to access the requested resource.

HTTP Status Code: 400

#### **ResourceConflictException**

Thrown when a user tries to use a login which is already linked to another account.

HTTP Status Code: 400

#### **TooManyRequestsException**

Thrown when a request is throttled.

HTTP Status Code: 400

## <span id="page-17-0"></span>**Examples**

## **CreateIdentityPool**

The following examples show a request and response for CreateIdentityPool. The request and response bodies have been edited for readability and may not match the stated Content-Length values. Note: For the key "api.twitter.com" and "www.digits.com" the value to be set in the dictionary is a concatenation of the consumer key and consumer secret strings separated by a semicolon.

### **Sample Request**

```
POST / HTTP/1.1
CONTENT-TYPE: application/json
CONTENT-LENGTH: 369
X-AMZ-TARGET: 
  com.amazonaws.cognito.identity.model.AWSCognitoIdentityService.CreateIdentityPool
HOST: <endpoint>
X-AMZ-DATE: 20140804T205551Z
AUTHORIZATION: AWS4-HMAC-SHA256 Credential=<credential>, SignedHeaders=content-
type;content-length;host;x-amz-date;x-amz-target, Signature=<signature>
{ 
     "IdentityPoolName": "MyIdentityPool", 
     "AllowUnauthenticatedIdentities": true, 
     "SupportedLoginProviders": 
     { 
         "graph.facebook.com": "7346241598935555", 
         "accounts.google.com": "123456789012.apps.googleusercontent.com", 
         "www.amazon.com": "amzn1.application-oa2-client.188a56d827a7d6555a8b67a5d", 
         "api.twitter.com": 
  "xvz1evFS4wEEPTGEFPHBog;kAcSOqF21Fu85e7zjz7ZN2U4ZRhfV3WpwPAoE3Z7kBw", 
         "www.digits.com": 
  "xvz1evFS4wEEPTGEFPHBog;kAcSOqF21Fu85e7zjz7ZN2U4ZRhfV3WpwPAoE3Z7kBw" 
     }
}
```
### **Sample Response**

```
1.1 200 OK
x-amzn-requestid: 15cc73a1-0780-460c-91e8-e12ef034e116
date: Mon, 04 Aug 2014 20:55:52 GMT
content-type: application/json
content-length: 1091
{ 
     "AllowUnauthenticatedIdentities": true, 
     "IdentityPoolId": "us-east-1:1cf667a2-49a6-454b-9e45-23199EXAMPLE", 
     "IdentityPoolName": "MyIdentityPool", 
     "SupportedLoginProviders": 
     { 
         "accounts.google.com": "123456789012.apps.googleusercontent.com", 
         "graph.facebook.com": "7346241598935555", 
         "www.amazon.com": "amzn1.application-oa2-client.188a56d827a7d6555a8b67a5d", 
         "api.twitter.com": 
  "xvz1evFS4wEEPTGEFPHBog;kAcSOqF21Fu85e7zjz7ZN2U4ZRhfV3WpwPAoE3Z7kBw", 
         "www.digits.com": 
  "xvz1evFS4wEEPTGEFPHBog;kAcSOqF21Fu85e7zjz7ZN2U4ZRhfV3WpwPAoE3Z7kBw" 
     }
}
```
## <span id="page-18-0"></span>**See Also**

For more information about using this API in one of the language-specific AWS SDKs, see the following:

- AWS [Command](https://docs.aws.amazon.com/goto/aws-cli/cognito-identity-2014-06-30/CreateIdentityPool) Line Interface
- [AWS](https://docs.aws.amazon.com/goto/DotNetSDKV3/cognito-identity-2014-06-30/CreateIdentityPool) SDK for .NET
- [AWS](https://docs.aws.amazon.com/goto/SdkForCpp/cognito-identity-2014-06-30/CreateIdentityPool) SDK for C++
- [AWS](https://docs.aws.amazon.com/goto/SdkForGoV2/cognito-identity-2014-06-30/CreateIdentityPool) SDK for Go v2
- [AWS](https://docs.aws.amazon.com/goto/SdkForJavaV2/cognito-identity-2014-06-30/CreateIdentityPool) SDK for Java V2
- AWS SDK for [JavaScript](https://docs.aws.amazon.com/goto/SdkForJavaScriptV3/cognito-identity-2014-06-30/CreateIdentityPool) V3
- [AWS](https://docs.aws.amazon.com/goto/SdkForPHPV3/cognito-identity-2014-06-30/CreateIdentityPool) SDK for PHP V3
- AWS SDK for [Python](https://docs.aws.amazon.com/goto/boto3/cognito-identity-2014-06-30/CreateIdentityPool)
- AWS SDK for [Ruby](https://docs.aws.amazon.com/goto/SdkForRubyV3/cognito-identity-2014-06-30/CreateIdentityPool) V3

## <span id="page-19-0"></span>**DeleteIdentities**

Deletes identities from an identity pool. You can specify a list of 1-60 identities that you want to delete.

You must use AWS developer credentials to call this operation.

### <span id="page-19-1"></span>**Request Syntax**

```
{ 
    "IdentityIdsToDelete": [ "string" ]
}
```
### <span id="page-19-2"></span>**Request Parameters**

For information about the parameters that are common to all actions, see Common [Parameters](#page-130-0).

The request accepts the following data in JSON format.

### <span id="page-19-4"></span>**[IdentityIdsToDelete](#page-19-1)**

A list of 1-60 identities that you want to delete.

Type: Array of strings

Array Members: Minimum number of 1 item. Maximum number of 60 items.

Length Constraints: Minimum length of 1. Maximum length of 55.

```
Pattern: [\w-]+:[0-9a-f-]+
```
Required: Yes

### <span id="page-19-3"></span>**Response Syntax**

```
{ 
    "UnprocessedIdentityIds": [ 
        { 
            "ErrorCode": "string", 
            "IdentityId": "string" 
        }
```
}

 $\mathbf{I}$ 

### <span id="page-20-0"></span>**Response Elements**

If the action is successful, the service sends back an HTTP 200 response.

The following data is returned in JSON format by the service.

### <span id="page-20-3"></span>**[UnprocessedIdentityIds](#page-19-3)**

An array of UnprocessedIdentityId objects, each of which contains an ErrorCode and IdentityId.

Type: Array of [UnprocessedIdentityId](#page-129-0) objects

Array Members: Maximum number of 60 items.

### <span id="page-20-1"></span>**Errors**

For information about the errors that are common to all actions, see [Common](#page-133-0) Errors.

### **InternalErrorException**

Thrown when the service encounters an error during processing the request.

HTTP Status Code: 500

### **InvalidParameterException**

Thrown for missing or bad input parameter(s).

HTTP Status Code: 400

### **TooManyRequestsException**

Thrown when a request is throttled.

HTTP Status Code: 400

### <span id="page-20-2"></span>**See Also**

For more information about using this API in one of the language-specific AWS SDKs, see the following:

- AWS [Command](https://docs.aws.amazon.com/goto/aws-cli/cognito-identity-2014-06-30/DeleteIdentities) Line Interface
- [AWS](https://docs.aws.amazon.com/goto/DotNetSDKV3/cognito-identity-2014-06-30/DeleteIdentities) SDK for .NET
- [AWS](https://docs.aws.amazon.com/goto/SdkForCpp/cognito-identity-2014-06-30/DeleteIdentities) SDK for C++
- [AWS](https://docs.aws.amazon.com/goto/SdkForGoV2/cognito-identity-2014-06-30/DeleteIdentities) SDK for Go v2
- [AWS](https://docs.aws.amazon.com/goto/SdkForJavaV2/cognito-identity-2014-06-30/DeleteIdentities) SDK for Java V2
- AWS SDK for [JavaScript](https://docs.aws.amazon.com/goto/SdkForJavaScriptV3/cognito-identity-2014-06-30/DeleteIdentities) V3
- [AWS](https://docs.aws.amazon.com/goto/SdkForPHPV3/cognito-identity-2014-06-30/DeleteIdentities) SDK for PHP V3
- AWS SDK for [Python](https://docs.aws.amazon.com/goto/boto3/cognito-identity-2014-06-30/DeleteIdentities)
- AWS SDK for [Ruby](https://docs.aws.amazon.com/goto/SdkForRubyV3/cognito-identity-2014-06-30/DeleteIdentities) V3

## <span id="page-22-0"></span>**DeleteIdentityPool**

Deletes an identity pool. Once a pool is deleted, users will not be able to authenticate with the pool.

You must use AWS developer credentials to call this operation.

### <span id="page-22-1"></span>**Request Syntax**

```
{ 
    "IdentityPoolId": "string"
}
```
### <span id="page-22-2"></span>**Request Parameters**

For information about the parameters that are common to all actions, see Common [Parameters](#page-130-0).

The request accepts the following data in JSON format.

### <span id="page-22-5"></span>**[IdentityPoolId](#page-22-1)**

An identity pool ID in the format REGION:GUID.

Type: String

Length Constraints: Minimum length of 1. Maximum length of 55.

```
Pattern: [\w-]+:[0-9a-f-]+
```
Required: Yes

### <span id="page-22-3"></span>**Response Elements**

If the action is successful, the service sends back an HTTP 200 response with an empty HTTP body.

### <span id="page-22-4"></span>**Errors**

For information about the errors that are common to all actions, see [Common](#page-133-0) Errors.

### **InternalErrorException**

Thrown when the service encounters an error during processing the request.

### HTTP Status Code: 500

### **InvalidParameterException**

Thrown for missing or bad input parameter(s).

HTTP Status Code: 400

### **NotAuthorizedException**

Thrown when a user is not authorized to access the requested resource.

HTTP Status Code: 400

### **ResourceNotFoundException**

Thrown when the requested resource (for example, a dataset or record) does not exist.

HTTP Status Code: 400

### **TooManyRequestsException**

Thrown when a request is throttled.

HTTP Status Code: 400

### <span id="page-23-0"></span>**Examples**

### **DeleteIdentityPool**

The following is an example of a DeleteIdentityPool request. The request body has been formatted for readability and may not match the content-length value.

### **Sample Request**

```
POST / HTTP/1.1
CONTENT-TYPE: application/json
CONTENT-LENGTH: 222
X-AMZ-TARGET: 
  com.amazonaws.cognito.identity.model.AWSCognitoIdentityService.DeleteIdentityPool
HOST: <endpoint>
X-AMZ-DATE: 20140804T214319Z
AUTHORIZATION: AWS4-HMAC-SHA256 Credential=<credential>, SignedHeaders=content-
type;content-length;host;x-amz-date;x-amz-target, Signature=<signature>
```

```
{ 
     "IdentityPoolId": "us-east-1:177a950c-2c08-43f0-9983-28727EXAMPLE"
}
```
### <span id="page-24-0"></span>**See Also**

For more information about using this API in one of the language-specific AWS SDKs, see the following:

- AWS [Command](https://docs.aws.amazon.com/goto/aws-cli/cognito-identity-2014-06-30/DeleteIdentityPool) Line Interface
- [AWS](https://docs.aws.amazon.com/goto/DotNetSDKV3/cognito-identity-2014-06-30/DeleteIdentityPool) SDK for .NET
- [AWS](https://docs.aws.amazon.com/goto/SdkForCpp/cognito-identity-2014-06-30/DeleteIdentityPool) SDK for C++
- [AWS](https://docs.aws.amazon.com/goto/SdkForGoV2/cognito-identity-2014-06-30/DeleteIdentityPool) SDK for Go v2
- [AWS](https://docs.aws.amazon.com/goto/SdkForJavaV2/cognito-identity-2014-06-30/DeleteIdentityPool) SDK for Java V2
- AWS SDK for [JavaScript](https://docs.aws.amazon.com/goto/SdkForJavaScriptV3/cognito-identity-2014-06-30/DeleteIdentityPool) V3
- [AWS](https://docs.aws.amazon.com/goto/SdkForPHPV3/cognito-identity-2014-06-30/DeleteIdentityPool) SDK for PHP V3
- AWS SDK for [Python](https://docs.aws.amazon.com/goto/boto3/cognito-identity-2014-06-30/DeleteIdentityPool)
- AWS SDK for [Ruby](https://docs.aws.amazon.com/goto/SdkForRubyV3/cognito-identity-2014-06-30/DeleteIdentityPool) V3

## <span id="page-25-0"></span>**DescribeIdentity**

Returns metadata related to the given identity, including when the identity was created and any associated linked logins.

You must use AWS developer credentials to call this operation.

### <span id="page-25-1"></span>**Request Syntax**

```
{ 
    "IdentityId": "string"
}
```
### <span id="page-25-2"></span>**Request Parameters**

For information about the parameters that are common to all actions, see Common [Parameters](#page-130-0).

The request accepts the following data in JSON format.

### <span id="page-25-4"></span>**[IdentityId](#page-25-1)**

A unique identifier in the format REGION:GUID.

Type: String

Length Constraints: Minimum length of 1. Maximum length of 55.

Pattern: [\w-]+:[0-9a-f-]+

Required: Yes

### <span id="page-25-3"></span>**Response Syntax**

```
{ 
    "CreationDate": number, 
    "IdentityId": "string", 
    "LastModifiedDate": number, 
    "Logins": [ "string" ]
}
```
### <span id="page-26-0"></span>**Response Elements**

If the action is successful, the service sends back an HTTP 200 response.

The following data is returned in JSON format by the service.

#### <span id="page-26-2"></span>**[CreationDate](#page-25-3)**

Date on which the identity was created.

Type: Timestamp

#### <span id="page-26-3"></span>**[IdentityId](#page-25-3)**

A unique identifier in the format REGION:GUID.

Type: String

Length Constraints: Minimum length of 1. Maximum length of 55.

Pattern: [\w-]+:[0-9a-f-]+

#### <span id="page-26-4"></span>**[LastModifiedDate](#page-25-3)**

Date on which the identity was last modified.

Type: Timestamp

#### <span id="page-26-5"></span>**[Logins](#page-25-3)**

The provider names.

Type: Array of strings

Length Constraints: Minimum length of 1. Maximum length of 128.

### <span id="page-26-1"></span>**Errors**

For information about the errors that are common to all actions, see [Common](#page-133-0) Errors.

#### **InternalErrorException**

Thrown when the service encounters an error during processing the request.

HTTP Status Code: 500

### **InvalidParameterException**

Thrown for missing or bad input parameter(s).

HTTP Status Code: 400

#### **NotAuthorizedException**

Thrown when a user is not authorized to access the requested resource.

HTTP Status Code: 400

#### **ResourceNotFoundException**

Thrown when the requested resource (for example, a dataset or record) does not exist.

HTTP Status Code: 400

#### **TooManyRequestsException**

Thrown when a request is throttled.

HTTP Status Code: 400

### <span id="page-27-0"></span>**See Also**

For more information about using this API in one of the language-specific AWS SDKs, see the following:

- AWS [Command](https://docs.aws.amazon.com/goto/aws-cli/cognito-identity-2014-06-30/DescribeIdentity) Line Interface
- [AWS](https://docs.aws.amazon.com/goto/DotNetSDKV3/cognito-identity-2014-06-30/DescribeIdentity) SDK for .NET
- [AWS](https://docs.aws.amazon.com/goto/SdkForCpp/cognito-identity-2014-06-30/DescribeIdentity) SDK for C++
- [AWS](https://docs.aws.amazon.com/goto/SdkForGoV2/cognito-identity-2014-06-30/DescribeIdentity) SDK for Go v2
- [AWS](https://docs.aws.amazon.com/goto/SdkForJavaV2/cognito-identity-2014-06-30/DescribeIdentity) SDK for Java V2
- AWS SDK for [JavaScript](https://docs.aws.amazon.com/goto/SdkForJavaScriptV3/cognito-identity-2014-06-30/DescribeIdentity) V3
- [AWS](https://docs.aws.amazon.com/goto/SdkForPHPV3/cognito-identity-2014-06-30/DescribeIdentity) SDK for PHP V3
- AWS SDK for [Python](https://docs.aws.amazon.com/goto/boto3/cognito-identity-2014-06-30/DescribeIdentity)
- AWS SDK for [Ruby](https://docs.aws.amazon.com/goto/SdkForRubyV3/cognito-identity-2014-06-30/DescribeIdentity) V3

## <span id="page-28-0"></span>**DescribeIdentityPool**

Gets details about a particular identity pool, including the pool name, ID description, creation date, and current number of users.

You must use AWS developer credentials to call this operation.

### <span id="page-28-1"></span>**Request Syntax**

```
{ 
    "IdentityPoolId": "string"
}
```
### <span id="page-28-2"></span>**Request Parameters**

For information about the parameters that are common to all actions, see Common [Parameters](#page-130-0).

The request accepts the following data in JSON format.

### <span id="page-28-4"></span>**[IdentityPoolId](#page-28-1)**

An identity pool ID in the format REGION:GUID.

Type: String

Length Constraints: Minimum length of 1. Maximum length of 55.

Pattern: [\w-]+:[0-9a-f-]+

Required: Yes

### <span id="page-28-3"></span>**Response Syntax**

```
{ 
    "AllowClassicFlow": boolean, 
    "AllowUnauthenticatedIdentities": boolean, 
    "CognitoIdentityProviders": [ 
       { 
           "ClientId": "string", 
           "ProviderName": "string", 
           "ServerSideTokenCheck": boolean
```
}

```
 ], 
    "DeveloperProviderName": "string", 
    "IdentityPoolId": "string", 
    "IdentityPoolName": "string", 
    "IdentityPoolTags": { 
       "string" : "string" 
    }, 
    "OpenIdConnectProviderARNs": [ "string" ], 
    "SamlProviderARNs": [ "string" ], 
    "SupportedLoginProviders": { 
       "string" : "string" 
    }
}
```
### <span id="page-29-0"></span>**Response Elements**

If the action is successful, the service sends back an HTTP 200 response.

The following data is returned in JSON format by the service.

### <span id="page-29-1"></span>**[AllowClassicFlow](#page-28-3)**

Enables or disables the Basic (Classic) authentication flow. For more information, see [Identity](https://docs.aws.amazon.com/cognito/latest/developerguide/authentication-flow.html) Pools (Federated Identities) [Authentication](https://docs.aws.amazon.com/cognito/latest/developerguide/authentication-flow.html) Flow in the *Amazon Cognito Developer Guide*.

Type: Boolean

### <span id="page-29-2"></span>**[AllowUnauthenticatedIdentities](#page-28-3)**

TRUE if the identity pool supports unauthenticated logins.

Type: Boolean

### <span id="page-29-3"></span>**[CognitoIdentityProviders](#page-28-3)**

A list representing an Amazon Cognito user pool and its client ID.

Type: Array of [CognitoIdentityProvider](#page-117-0) objects

### <span id="page-29-4"></span>**[DeveloperProviderName](#page-28-3)**

The "domain" by which Cognito will refer to your users.

Type: String

Length Constraints: Minimum length of 1. Maximum length of 128.

Pattern:  $[\wedge w. -] +$ 

#### <span id="page-30-0"></span>**[IdentityPoolId](#page-28-3)**

An identity pool ID in the format REGION:GUID.

Type: String

Length Constraints: Minimum length of 1. Maximum length of 55.

```
Pattern: [\w-]+:[0-9a-f-]+
```
#### <span id="page-30-1"></span>**[IdentityPoolName](#page-28-3)**

A string that you provide.

Type: String

Length Constraints: Minimum length of 1. Maximum length of 128.

```
Pattern: [\w\s+=,.@-]+
```
#### <span id="page-30-2"></span>**[IdentityPoolTags](#page-28-3)**

The tags that are assigned to the identity pool. A tag is a label that you can apply to identity pools to categorize and manage them in different ways, such as by purpose, owner, environment, or other criteria.

Type: String to string map

Key Length Constraints: Minimum length of 1. Maximum length of 128.

Value Length Constraints: Minimum length of 0. Maximum length of 256.

#### <span id="page-30-3"></span>**[OpenIdConnectProviderARNs](#page-28-3)**

The ARNs of the OpenID Connect providers.

Type: Array of strings

Length Constraints: Minimum length of 20. Maximum length of 2048.

#### <span id="page-30-4"></span>**[SamlProviderARNs](#page-28-3)**

An array of Amazon Resource Names (ARNs) of the SAML provider for your identity pool.

Type: Array of strings

Length Constraints: Minimum length of 20. Maximum length of 2048.

### <span id="page-31-1"></span>**[SupportedLoginProviders](#page-28-3)**

Optional key:value pairs mapping provider names to provider app IDs.

Type: String to string map

Map Entries: Maximum number of 10 items.

Key Length Constraints: Minimum length of 1. Maximum length of 128.

Value Length Constraints: Minimum length of 1. Maximum length of 128.

Value Pattern: [\w.;\_/-]+

### <span id="page-31-0"></span>**Errors**

For information about the errors that are common to all actions, see [Common](#page-133-0) Errors.

### **InternalErrorException**

Thrown when the service encounters an error during processing the request.

HTTP Status Code: 500

### **InvalidParameterException**

Thrown for missing or bad input parameter(s).

HTTP Status Code: 400

### **NotAuthorizedException**

Thrown when a user is not authorized to access the requested resource.

HTTP Status Code: 400

### **ResourceNotFoundException**

Thrown when the requested resource (for example, a dataset or record) does not exist.

HTTP Status Code: 400

#### **TooManyRequestsException**

Thrown when a request is throttled.

HTTP Status Code: 400

### <span id="page-32-0"></span>**Examples**

### **DescribeIdentityPool**

The following examples show a request and response for the DescribeIdentityPool operation. The request and response bodies have been edited for readability and may not match the stated content-length values.

#### **Sample Request**

```
POST / HTTP/1.1
CONTENT-TYPE: application/json
CONTENT-LENGTH: 224
X-AMZ-TARGET: 
  com.amazonaws.cognito.identity.model.AWSCognitoIdentityService.DescribeIdentityPool
HOST: <endpoint>
X-AMZ-DATE: 20140804T203833Z
AUTHORIZATION: AWS4-HMAC-SHA256 Credential=<credential>, SignedHeaders=content-
type;content-length;host;x-amz-date;x-amz-target, Signature=<signature>
{ 
     "IdentityPoolId": "us-east-1:177a950c-2c08-43f0-9983-28727EXAMPLE"
}
```
#### **Sample Response**

1.1 200 OK x-amzn-requestid: c5cc0ad5-c604-455a-87ee-cb830b22341a date: Mon, 04 Aug 2014 20:38:33 GMT content-type: application/json content-length: 367

{

```
 "AllowUnauthenticatedIdentities": true, 
     "IdentityPoolId": "us-east-1:177a950c-2c08-43f0-9983-28727EXAMPLE", 
     "IdentityPoolName": "MyIdentityPool", 
     "SupportedLoginProviders": 
     { 
         "accounts.google.com": "123456789012.apps.googleusercontent.com", 
         "graph.facebook.com": "7346241598935555", 
         "www.amazon.com": "amzn1.application-oa2-client.188a56d827a7d6555a8b67a5d" 
     }
}
```
### <span id="page-33-0"></span>**See Also**

For more information about using this API in one of the language-specific AWS SDKs, see the following:

- AWS [Command](https://docs.aws.amazon.com/goto/aws-cli/cognito-identity-2014-06-30/DescribeIdentityPool) Line Interface
- [AWS](https://docs.aws.amazon.com/goto/DotNetSDKV3/cognito-identity-2014-06-30/DescribeIdentityPool) SDK for .NET
- [AWS](https://docs.aws.amazon.com/goto/SdkForCpp/cognito-identity-2014-06-30/DescribeIdentityPool) SDK for C++
- [AWS](https://docs.aws.amazon.com/goto/SdkForGoV2/cognito-identity-2014-06-30/DescribeIdentityPool) SDK for Go v2
- [AWS](https://docs.aws.amazon.com/goto/SdkForJavaV2/cognito-identity-2014-06-30/DescribeIdentityPool) SDK for Java V2
- AWS SDK for [JavaScript](https://docs.aws.amazon.com/goto/SdkForJavaScriptV3/cognito-identity-2014-06-30/DescribeIdentityPool) V3
- [AWS](https://docs.aws.amazon.com/goto/SdkForPHPV3/cognito-identity-2014-06-30/DescribeIdentityPool) SDK for PHP V3
- AWS SDK for [Python](https://docs.aws.amazon.com/goto/boto3/cognito-identity-2014-06-30/DescribeIdentityPool)
- AWS SDK for [Ruby](https://docs.aws.amazon.com/goto/SdkForRubyV3/cognito-identity-2014-06-30/DescribeIdentityPool) V3

## <span id="page-34-0"></span>**GetCredentialsForIdentity**

Returns credentials for the provided identity ID. Any provided logins will be validated against supported login providers. If the token is for cognito-identity.amazonaws.com, it will be passed through to AWS Security Token Service with the appropriate role for the token.

This is a public API. You do not need any credentials to call this API.

### <span id="page-34-1"></span>**Request Syntax**

```
{ 
    "CustomRoleArn": "string", 
    "IdentityId": "string", 
    "Logins": { 
        "string" : "string" 
    }
}
```
### <span id="page-34-2"></span>**Request Parameters**

For information about the parameters that are common to all actions, see Common [Parameters](#page-130-0).

The request accepts the following data in JSON format.

### <span id="page-34-3"></span>**[CustomRoleArn](#page-34-1)**

The Amazon Resource Name (ARN) of the role to be assumed when multiple roles were received in the token from the identity provider. For example, a SAML-based identity provider. This parameter is optional for identity providers that do not support role customization.

Type: String

Length Constraints: Minimum length of 20. Maximum length of 2048.

Required: No

### <span id="page-34-4"></span>**[IdentityId](#page-34-1)**

A unique identifier in the format REGION:GUID.

Type: String

Length Constraints: Minimum length of 1. Maximum length of 55.

```
Pattern: [\w-]+:[0-9a-f-]+
```
Required: Yes

### <span id="page-35-2"></span>**[Logins](#page-34-1)**

A set of optional name-value pairs that map provider names to provider tokens. The namevalue pair will follow the syntax "provider\_name": "provider\_user\_identifier".

Logins should not be specified when trying to get credentials for an unauthenticated identity.

The Logins parameter is required when using identities associated with external identity providers such as Facebook. For examples of Logins maps, see the code examples in the External Identity [Providers](https://docs.aws.amazon.com/cognito/latest/developerguide/external-identity-providers.html) section of the Amazon Cognito Developer Guide.

Type: String to string map

Map Entries: Maximum number of 10 items.

Key Length Constraints: Minimum length of 1. Maximum length of 128.

Value Length Constraints: Minimum length of 1. Maximum length of 50000.

Required: No

### <span id="page-35-0"></span>**Response Syntax**

```
{ 
    "Credentials": { 
        "AccessKeyId": "string", 
        "Expiration": number, 
        "SecretKey": "string", 
        "SessionToken": "string" 
    }, 
    "IdentityId": "string"
}
```
### <span id="page-35-1"></span>**Response Elements**

If the action is successful, the service sends back an HTTP 200 response.
The following data is returned in JSON format by the service.

#### **[Credentials](#page-35-0)**

Credentials for the provided identity ID.

Type: [Credentials](#page-119-0) object

#### **[IdentityId](#page-35-0)**

A unique identifier in the format REGION:GUID.

Type: String

Length Constraints: Minimum length of 1. Maximum length of 55.

```
Pattern: [\w-]+:[0-9a-f-]+
```
## **Errors**

For information about the errors that are common to all actions, see [Common](#page-133-0) Errors.

#### **ExternalServiceException**

An exception thrown when a dependent service such as Facebook or Twitter is not responding

HTTP Status Code: 400

#### **InternalErrorException**

Thrown when the service encounters an error during processing the request.

HTTP Status Code: 500

#### **InvalidIdentityPoolConfigurationException**

If you provided authentication information in the request, the identity pool has no authenticated role configured, or AWS STS returned an error response to the request to assume the authenticated role from the identity pool. If you provided no authentication information in the request, the identity pool has no unauthenticated role configured, or AWS STS returned an error response to the request to assume the unauthenticated role from the identity pool.

Your role trust policy must grant AssumeRoleWithWebIdentity permissions to cognitoidentity.amazonaws.com.

#### HTTP Status Code: 400

#### **InvalidParameterException**

Thrown for missing or bad input parameter(s).

HTTP Status Code: 400

#### **NotAuthorizedException**

Thrown when a user is not authorized to access the requested resource.

HTTP Status Code: 400

#### **ResourceConflictException**

Thrown when a user tries to use a login which is already linked to another account.

HTTP Status Code: 400

#### **ResourceNotFoundException**

Thrown when the requested resource (for example, a dataset or record) does not exist.

HTTP Status Code: 400

#### **TooManyRequestsException**

Thrown when a request is throttled.

HTTP Status Code: 400

## **Examples**

## **GetCredentialsForIdentity**

The following example shows a GetCredentialsForIdentity request.

#### **Sample Request**

```
POST / HTTP/1.1
CONTENT-TYPE: application/x-amz-json-1.1
CONTENT-LENGTH: 250
X-AMZ-TARGET: 
  com.amazonaws.cognito.identity.model.AWSCognitoIdentityService.GetCredentialsForIdentity
```

```
HOST: <endpoint>
X-AMZ-DATE: 20151020T232759Z
{ 
   "IdentityId":"us-east-1:88b5cc2c-c8c4-4932-a4e5-fc85EXAMPLE"
}
```
#### **Sample Response**

```
1.1 200 OK
content-length: 1168,
content-type: application/x-amz-json-1.1,
date: Mon, 21 Sep 2015 22:38:52 GMT,
x-amzn-requestid: 8906cbc7-60b1-11e5-9f63-1bfexample,
{ 
   "Credentials":{ 
      "SecretKey":"2gZ8QJQqkAHBzebQmghavFAfgmYpKWRqexample", 
      "SessionToken":"AQoDYXdzEMf//////////wEasAWDYyZbsv2CTPExziDyYEXAMPLE", 
      "Expiration":1442877512.0, 
      "AccessKeyId":"ASIAJIOA37R6EXAMPLE" 
   }, 
   "IdentityId":"us-east-1:88b5cc2c-c8c4-4932-a4e5-fc85EXAMPLE"
}
```
## **See Also**

- AWS [Command](https://docs.aws.amazon.com/goto/aws-cli/cognito-identity-2014-06-30/GetCredentialsForIdentity) Line Interface
- [AWS](https://docs.aws.amazon.com/goto/DotNetSDKV3/cognito-identity-2014-06-30/GetCredentialsForIdentity) SDK for .NET
- [AWS](https://docs.aws.amazon.com/goto/SdkForCpp/cognito-identity-2014-06-30/GetCredentialsForIdentity) SDK for C++
- [AWS](https://docs.aws.amazon.com/goto/SdkForGoV2/cognito-identity-2014-06-30/GetCredentialsForIdentity) SDK for Go v2
- [AWS](https://docs.aws.amazon.com/goto/SdkForJavaV2/cognito-identity-2014-06-30/GetCredentialsForIdentity) SDK for Java V2
- AWS SDK for [JavaScript](https://docs.aws.amazon.com/goto/SdkForJavaScriptV3/cognito-identity-2014-06-30/GetCredentialsForIdentity) V3
- [AWS](https://docs.aws.amazon.com/goto/SdkForPHPV3/cognito-identity-2014-06-30/GetCredentialsForIdentity) SDK for PHP V3
- AWS SDK for [Python](https://docs.aws.amazon.com/goto/boto3/cognito-identity-2014-06-30/GetCredentialsForIdentity)

## • AWS SDK for [Ruby](https://docs.aws.amazon.com/goto/SdkForRubyV3/cognito-identity-2014-06-30/GetCredentialsForIdentity) V3

## <span id="page-40-3"></span>**GetId**

Generates (or retrieves) IdentityID. Supplying multiple logins will create an implicit linked account.

This is a public API. You do not need any credentials to call this API.

## <span id="page-40-2"></span>**Request Syntax**

```
{ 
    "AccountId": "string", 
    "IdentityPoolId": "string", 
    "Logins": { 
        "string" : "string" 
    }
}
```
## **Request Parameters**

For information about the parameters that are common to all actions, see Common [Parameters](#page-130-0).

The request accepts the following data in JSON format.

## <span id="page-40-0"></span>**[AccountId](#page-40-2)**

A standard AWS account ID (9+ digits).

Type: String

Length Constraints: Minimum length of 1. Maximum length of 15.

Pattern: \d+

Required: No

## <span id="page-40-1"></span>**[IdentityPoolId](#page-40-2)**

An identity pool ID in the format REGION:GUID.

Type: String

Length Constraints: Minimum length of 1. Maximum length of 55.

Pattern: [\w-]+:[0-9a-f-]+

#### Required: Yes

## <span id="page-41-0"></span>**[Logins](#page-40-2)**

A set of optional name-value pairs that map provider names to provider tokens. The available provider names for Logins are as follows:

- Facebook: graph.facebook.com
- Amazon Cognito user pool: cognito-idp. <region>.amazonaws.com/ <YOUR\_USER\_POOL\_ID>, for example, cognito-idp.us-east-1.amazonaws.com/useast-1\_123456789.
- Google: accounts.google.com
- Amazon: www.amazon.com
- Twitter: api.twitter.com
- Digits: www.digits.com

Type: String to string map

Map Entries: Maximum number of 10 items.

Key Length Constraints: Minimum length of 1. Maximum length of 128.

Value Length Constraints: Minimum length of 1. Maximum length of 50000.

Required: No

## <span id="page-41-2"></span>**Response Syntax**

```
{ 
    "IdentityId": "string"
}
```
## **Response Elements**

If the action is successful, the service sends back an HTTP 200 response.

The following data is returned in JSON format by the service.

## <span id="page-41-1"></span>**[IdentityId](#page-41-2)**

A unique identifier in the format REGION:GUID.

## Type: String

Length Constraints: Minimum length of 1. Maximum length of 55.

```
Pattern: [\w-]+:[0-9a-f-]+
```
## **Errors**

For information about the errors that are common to all actions, see [Common](#page-133-0) Errors.

## **ExternalServiceException**

An exception thrown when a dependent service such as Facebook or Twitter is not responding

HTTP Status Code: 400

## **InternalErrorException**

Thrown when the service encounters an error during processing the request.

HTTP Status Code: 500

## **InvalidParameterException**

Thrown for missing or bad input parameter(s).

HTTP Status Code: 400

## **LimitExceededException**

Thrown when the total number of user pools has exceeded a preset limit.

HTTP Status Code: 400

## **NotAuthorizedException**

Thrown when a user is not authorized to access the requested resource.

HTTP Status Code: 400

## **ResourceConflictException**

Thrown when a user tries to use a login which is already linked to another account.

HTTP Status Code: 400

#### **ResourceNotFoundException**

Thrown when the requested resource (for example, a dataset or record) does not exist.

HTTP Status Code: 400

#### **TooManyRequestsException**

Thrown when a request is throttled.

HTTP Status Code: 400

## **Examples**

## **GetId**

The following example shows a GetId request for an unauthenticated identity. The request body has been edited for readability and may not match the stated content-length.

#### **Sample Request**

```
POST / HTTP/1.1
CONTENT-TYPE: application/x-amz-json-1.1
CONTENT-LENGTH: 252
X-AMZ-TARGET: com.amazonaws.cognito.identity.model.AWSCognitoIdentityService.GetId
HOST: <endpoint>
X-AMZ-DATE: 20140730T232759Z
{ 
     "AccountId": "123456789012", 
     "IdentityPoolId": "us-east-1:177a950c-2c08-43f0-9983-28727EXAMPLE"
}
```
#### **Sample Response**

```
1.1 200 OK
x-amzn-requestid: ff1ca798-b930-4b81-9ef3-c02e770188af
date: Mon, 04 Aug 2014 22:03:36 GMT
CONTENT-TYPE: application/x-amz-json-1.1
content-length: 152
```

```
{ 
     "IdentityId": "us-east-1:88859bc9-0149-4183-bf10-39e36EXAMPLE"
}
```
## **See Also**

- AWS [Command](https://docs.aws.amazon.com/goto/aws-cli/cognito-identity-2014-06-30/GetId) Line Interface
- [AWS](https://docs.aws.amazon.com/goto/DotNetSDKV3/cognito-identity-2014-06-30/GetId) SDK for .NET
- [AWS](https://docs.aws.amazon.com/goto/SdkForCpp/cognito-identity-2014-06-30/GetId) SDK for C++
- [AWS](https://docs.aws.amazon.com/goto/SdkForGoV2/cognito-identity-2014-06-30/GetId) SDK for Go v2
- [AWS](https://docs.aws.amazon.com/goto/SdkForJavaV2/cognito-identity-2014-06-30/GetId) SDK for Java V2
- AWS SDK for [JavaScript](https://docs.aws.amazon.com/goto/SdkForJavaScriptV3/cognito-identity-2014-06-30/GetId) V3
- [AWS](https://docs.aws.amazon.com/goto/SdkForPHPV3/cognito-identity-2014-06-30/GetId) SDK for PHP V3
- AWS SDK for [Python](https://docs.aws.amazon.com/goto/boto3/cognito-identity-2014-06-30/GetId)
- AWS SDK for [Ruby](https://docs.aws.amazon.com/goto/SdkForRubyV3/cognito-identity-2014-06-30/GetId) V3

## **GetIdentityPoolRoles**

Gets the roles for an identity pool.

You must use AWS developer credentials to call this operation.

## <span id="page-45-1"></span>**Request Syntax**

```
{ 
    "IdentityPoolId": "string"
}
```
## **Request Parameters**

For information about the parameters that are common to all actions, see Common [Parameters](#page-130-0).

The request accepts the following data in JSON format.

## <span id="page-45-0"></span>**[IdentityPoolId](#page-45-1)**

An identity pool ID in the format REGION:GUID.

Type: String

Length Constraints: Minimum length of 1. Maximum length of 55.

```
Pattern: [\w-]+:[0-9a-f-]+
```
Required: Yes

## <span id="page-45-2"></span>**Response Syntax**

```
{ 
    "IdentityPoolId": "string", 
    "RoleMappings": { 
       "string" : { 
          "AmbiguousRoleResolution": "string", 
          "RulesConfiguration": { 
              "Rules": [ 
\overline{a}
```

```
 "Claim": "string", 
                    "MatchType": "string", 
                    "RoleARN": "string", 
                    "Value": "string" 
 } 
 ] 
          }, 
          "Type": "string" 
       } 
    }, 
    "Roles": { 
       "string" : "string" 
    }
}
```
## **Response Elements**

If the action is successful, the service sends back an HTTP 200 response.

The following data is returned in JSON format by the service.

## <span id="page-46-0"></span>**[IdentityPoolId](#page-45-2)**

An identity pool ID in the format REGION:GUID.

Type: String

Length Constraints: Minimum length of 1. Maximum length of 55.

```
Pattern: [\w-]+:[0-9a-f-]+
```
## <span id="page-46-1"></span>**[RoleMappings](#page-45-2)**

How users for a specific identity provider are to mapped to roles. This is a Stringto[-RoleMapping](#page-126-3) object map. The string identifies the identity provider, for example, graph.facebook.com or cognito-idp.us-east-1.amazonaws.com/useast-1\_abcdefghi:app\_client\_id.

Type: String to [RoleMapping](#page-126-3) object map

Map Entries: Maximum number of 10 items.

Key Length Constraints: Minimum length of 1. Maximum length of 128.

## <span id="page-47-0"></span>**[Roles](#page-45-2)**

The map of roles associated with this pool. Currently only authenticated and unauthenticated roles are supported.

Type: String to string map

Map Entries: Maximum number of 2 items.

Key Pattern: (un)?authenticated

Value Length Constraints: Minimum length of 20. Maximum length of 2048.

## **Errors**

For information about the errors that are common to all actions, see [Common](#page-133-0) Errors.

## **InternalErrorException**

Thrown when the service encounters an error during processing the request.

HTTP Status Code: 500

## **InvalidParameterException**

Thrown for missing or bad input parameter(s).

HTTP Status Code: 400

## **NotAuthorizedException**

Thrown when a user is not authorized to access the requested resource.

HTTP Status Code: 400

## **ResourceConflictException**

Thrown when a user tries to use a login which is already linked to another account.

HTTP Status Code: 400

## **ResourceNotFoundException**

Thrown when the requested resource (for example, a dataset or record) does not exist.

## HTTP Status Code: 400

## **TooManyRequestsException**

Thrown when a request is throttled.

HTTP Status Code: 400

## **See Also**

- AWS [Command](https://docs.aws.amazon.com/goto/aws-cli/cognito-identity-2014-06-30/GetIdentityPoolRoles) Line Interface
- [AWS](https://docs.aws.amazon.com/goto/DotNetSDKV3/cognito-identity-2014-06-30/GetIdentityPoolRoles) SDK for .NET
- [AWS](https://docs.aws.amazon.com/goto/SdkForCpp/cognito-identity-2014-06-30/GetIdentityPoolRoles) SDK for C++
- [AWS](https://docs.aws.amazon.com/goto/SdkForGoV2/cognito-identity-2014-06-30/GetIdentityPoolRoles) SDK for Go v2
- [AWS](https://docs.aws.amazon.com/goto/SdkForJavaV2/cognito-identity-2014-06-30/GetIdentityPoolRoles) SDK for Java V2
- AWS SDK for [JavaScript](https://docs.aws.amazon.com/goto/SdkForJavaScriptV3/cognito-identity-2014-06-30/GetIdentityPoolRoles) V3
- [AWS](https://docs.aws.amazon.com/goto/SdkForPHPV3/cognito-identity-2014-06-30/GetIdentityPoolRoles) SDK for PHP V3
- AWS SDK for [Python](https://docs.aws.amazon.com/goto/boto3/cognito-identity-2014-06-30/GetIdentityPoolRoles)
- AWS SDK for [Ruby](https://docs.aws.amazon.com/goto/SdkForRubyV3/cognito-identity-2014-06-30/GetIdentityPoolRoles) V3

# **GetOpenIdToken**

Gets an OpenID token, using a known Cognito ID. This known Cognito ID is returned by [GetId](#page-40-3). You can optionally add additional logins for the identity. Supplying multiple logins creates an implicit link.

The OpenID token is valid for 10 minutes.

This is a public API. You do not need any credentials to call this API.

## <span id="page-49-2"></span>**Request Syntax**

```
{ 
    "IdentityId": "string", 
    "Logins": { 
        "string" : "string" 
    }
}
```
## **Request Parameters**

For information about the parameters that are common to all actions, see Common [Parameters](#page-130-0).

The request accepts the following data in JSON format.

## <span id="page-49-0"></span>**[IdentityId](#page-49-2)**

A unique identifier in the format REGION:GUID.

Type: String

Length Constraints: Minimum length of 1. Maximum length of 55.

```
Pattern: [\w-]+:[0-9a-f-]+
```
Required: Yes

## <span id="page-49-1"></span>**[Logins](#page-49-2)**

A set of optional name-value pairs that map provider names to provider tokens. When using graph.facebook.com and www.amazon.com, supply the access\_token returned from the

provider's authflow. For accounts.google.com, an Amazon Cognito user pool provider, or any other OpenID Connect provider, always include the id\_token.

Type: String to string map

Map Entries: Maximum number of 10 items.

Key Length Constraints: Minimum length of 1. Maximum length of 128.

Value Length Constraints: Minimum length of 1. Maximum length of 50000.

Required: No

## <span id="page-50-2"></span>**Response Syntax**

```
{ 
    "IdentityId": "string", 
    "Token": "string"
}
```
## **Response Elements**

If the action is successful, the service sends back an HTTP 200 response.

The following data is returned in JSON format by the service.

#### <span id="page-50-0"></span>**[IdentityId](#page-50-2)**

A unique identifier in the format REGION:GUID. Note that the IdentityId returned may not match the one passed on input.

Type: String

Length Constraints: Minimum length of 1. Maximum length of 55.

```
Pattern: [\w-]+:[0-9a-f-]+
```
## <span id="page-50-1"></span>**[Token](#page-50-2)**

An OpenID token, valid for 10 minutes.

Type: String

## **Errors**

For information about the errors that are common to all actions, see [Common](#page-133-0) Errors.

## **ExternalServiceException**

An exception thrown when a dependent service such as Facebook or Twitter is not responding

HTTP Status Code: 400

## **InternalErrorException**

Thrown when the service encounters an error during processing the request.

HTTP Status Code: 500

## **InvalidParameterException**

Thrown for missing or bad input parameter(s).

HTTP Status Code: 400

#### **NotAuthorizedException**

Thrown when a user is not authorized to access the requested resource.

HTTP Status Code: 400

## **ResourceConflictException**

Thrown when a user tries to use a login which is already linked to another account.

HTTP Status Code: 400

## **ResourceNotFoundException**

Thrown when the requested resource (for example, a dataset or record) does not exist.

HTTP Status Code: 400

## **TooManyRequestsException**

Thrown when a request is throttled.

HTTP Status Code: 400

## **Examples**

## **GetOpenIdToken**

The following examples show a GetOpenIdToken request and response, without the optional login values.

## **Sample Request**

```
POST / HTTP/1.1
CONTENT-TYPE: application/x-amz-json-1.1
CONTENT-LENGTH: 214
X-AMZ-TARGET: 
  com.amazonaws.cognito.identity.model.AWSCognitoIdentityService.GetOpenIdToken
HOST: <endpoint>
X-AMZ-DATE: 20140804T220736Z
{ 
     "IdentityId": "us-east-1:88859bc9-0149-4183-bf10-39e36EXAMPLE"
}
```
## **Sample Response**

```
1.1 200 OK
x-amzn-requestid: 552b7593-5b83-47d5-ab25-65d3cd31d823
date: Mon, 04 Aug 2014 22:07:37 GMT
CONTENT-TYPE: application/x-amz-json-1.1
content-length: 892
{ 
     "IdentityId": "us-east-1:88859bc9-0149-4183-bf10-39e36EXAMPLE", 
     "Token": 
 "eyJhbGciOiJSUzUxMiIsInR5cCI6IkpXUyIsImtpZCI6InVzLWVhc3QtMTEifQ.eyJleHAiOjE0MDcxOTA2NTcsInN1Yi
C9A6qWcnK2u5fvNsiiSDqWDLtziX6qnnoZXszBmwsIiklYs9J07I-2bCfcRA8PeW6g_br2I9lGuXB_nW_c-
CnBNS1xnJhR9QGunQwZklXhDr-
ifCCBQgcbMd5mIz_ulurTmmPyIfoJFRZIFNhPLPlOiUjnprDLISe34WkRBTDlsAqCE0VCi3FBXJijQ4D3yUQDxacEoBXMZr
}
```
## **See Also**

- AWS [Command](https://docs.aws.amazon.com/goto/aws-cli/cognito-identity-2014-06-30/GetOpenIdToken) Line Interface
- [AWS](https://docs.aws.amazon.com/goto/DotNetSDKV3/cognito-identity-2014-06-30/GetOpenIdToken) SDK for .NET
- [AWS](https://docs.aws.amazon.com/goto/SdkForCpp/cognito-identity-2014-06-30/GetOpenIdToken) SDK for C++
- [AWS](https://docs.aws.amazon.com/goto/SdkForGoV2/cognito-identity-2014-06-30/GetOpenIdToken) SDK for Go v2
- [AWS](https://docs.aws.amazon.com/goto/SdkForJavaV2/cognito-identity-2014-06-30/GetOpenIdToken) SDK for Java V2
- AWS SDK for [JavaScript](https://docs.aws.amazon.com/goto/SdkForJavaScriptV3/cognito-identity-2014-06-30/GetOpenIdToken) V3
- [AWS](https://docs.aws.amazon.com/goto/SdkForPHPV3/cognito-identity-2014-06-30/GetOpenIdToken) SDK for PHP V3
- AWS SDK for [Python](https://docs.aws.amazon.com/goto/boto3/cognito-identity-2014-06-30/GetOpenIdToken)
- AWS SDK for [Ruby](https://docs.aws.amazon.com/goto/SdkForRubyV3/cognito-identity-2014-06-30/GetOpenIdToken) V3

## **GetOpenIdTokenForDeveloperIdentity**

Registers (or retrieves) a Cognito IdentityId and an OpenID Connect token for a user authenticated by your backend authentication process. Supplying multiple logins will create an implicit linked account. You can only specify one developer provider as part of the Logins map, which is linked to the identity pool. The developer provider is the "domain" by which Cognito will refer to your users.

You can use GetOpenIdTokenForDeveloperIdentity to create a new identity and to link new logins (that is, user credentials issued by a public provider or developer provider) to an existing identity. When you want to create a new identity, the IdentityId should be null. When you want to associate a new login with an existing authenticated/unauthenticated identity, you can do so by providing the existing IdentityId. This API will create the identity in the specified IdentityPoolId.

You must use AWS developer credentials to call this operation.

## <span id="page-54-1"></span>**Request Syntax**

```
{ 
    "IdentityId": "string", 
    "IdentityPoolId": "string", 
    "Logins": { 
        "string" : "string" 
    }, 
    "PrincipalTags": { 
        "string" : "string" 
    }, 
    "TokenDuration": number
}
```
## **Request Parameters**

For information about the parameters that are common to all actions, see Common [Parameters](#page-130-0).

The request accepts the following data in JSON format.

## <span id="page-54-0"></span>**[IdentityId](#page-54-1)**

A unique identifier in the format REGION:GUID.

## Type: String

Length Constraints: Minimum length of 1. Maximum length of 55.

Pattern: [\w-]+:[0-9a-f-]+

Required: No

## <span id="page-55-0"></span>**[IdentityPoolId](#page-54-1)**

An identity pool ID in the format REGION:GUID.

Type: String

Length Constraints: Minimum length of 1. Maximum length of 55.

Pattern: [\w-]+:[0-9a-f-]+

Required: Yes

## <span id="page-55-1"></span>**[Logins](#page-54-1)**

A set of optional name-value pairs that map provider names to provider tokens. Each name-value pair represents a user from a public provider or developer provider. If the user is from a developer provider, the name-value pair will follow the syntax "developer\_provider\_name": "developer\_user\_identifier". The developer provider is the "domain" by which Cognito will refer to your users; you provided this domain while creating/updating the identity pool. The developer user identifier is an identifier from your backend that uniquely identifies a user. When you create an identity pool, you can specify the supported logins.

Type: String to string map

Map Entries: Maximum number of 10 items.

Key Length Constraints: Minimum length of 1. Maximum length of 128.

Value Length Constraints: Minimum length of 1. Maximum length of 50000.

Required: Yes

## <span id="page-55-2"></span>**[PrincipalTags](#page-54-1)**

Use this operation to configure attribute mappings for custom providers.

Type: String to string map

Map Entries: Maximum number of 50 items.

Key Length Constraints: Minimum length of 1. Maximum length of 128.

Value Length Constraints: Minimum length of 1. Maximum length of 256.

Required: No

#### <span id="page-56-0"></span>**[TokenDuration](#page-54-1)**

The expiration time of the token, in seconds. You can specify a custom expiration time for the token so that you can cache it. If you don't provide an expiration time, the token is valid for 15 minutes. You can exchange the token with Amazon STS for temporary AWS credentials, which are valid for a maximum of one hour. The maximum token duration you can set is 24 hours. You should take care in setting the expiration time for a token, as there are significant security implications: an attacker could use a leaked token to access your AWS resources for the token's duration.

#### **A** Note

Please provide for a small grace period, usually no more than 5 minutes, to account for clock skew.

Type: Long

Valid Range: Minimum value of 1. Maximum value of 86400.

Required: No

## <span id="page-56-1"></span>**Response Syntax**

```
{ 
    "IdentityId": "string", 
    "Token": "string"
}
```
## **Response Elements**

If the action is successful, the service sends back an HTTP 200 response.

## <span id="page-57-0"></span>**[IdentityId](#page-56-1)**

A unique identifier in the format REGION:GUID.

Type: String

Length Constraints: Minimum length of 1. Maximum length of 55.

Pattern: [\w-]+:[0-9a-f-]+

## <span id="page-57-1"></span>**[Token](#page-56-1)**

An OpenID token.

Type: String

## **Errors**

For information about the errors that are common to all actions, see [Common](#page-133-0) Errors.

## **DeveloperUserAlreadyRegisteredException**

The provided developer user identifier is already registered with Cognito under a different identity ID.

HTTP Status Code: 400

## **InternalErrorException**

Thrown when the service encounters an error during processing the request.

HTTP Status Code: 500

## **InvalidParameterException**

Thrown for missing or bad input parameter(s).

HTTP Status Code: 400

#### **NotAuthorizedException**

Thrown when a user is not authorized to access the requested resource.

#### HTTP Status Code: 400

#### **ResourceConflictException**

Thrown when a user tries to use a login which is already linked to another account.

HTTP Status Code: 400

#### **ResourceNotFoundException**

Thrown when the requested resource (for example, a dataset or record) does not exist.

HTTP Status Code: 400

#### **TooManyRequestsException**

Thrown when a request is throttled.

HTTP Status Code: 400

## **See Also**

- AWS [Command](https://docs.aws.amazon.com/goto/aws-cli/cognito-identity-2014-06-30/GetOpenIdTokenForDeveloperIdentity) Line Interface
- [AWS](https://docs.aws.amazon.com/goto/DotNetSDKV3/cognito-identity-2014-06-30/GetOpenIdTokenForDeveloperIdentity) SDK for .NET
- [AWS](https://docs.aws.amazon.com/goto/SdkForCpp/cognito-identity-2014-06-30/GetOpenIdTokenForDeveloperIdentity) SDK for C++
- [AWS](https://docs.aws.amazon.com/goto/SdkForGoV2/cognito-identity-2014-06-30/GetOpenIdTokenForDeveloperIdentity) SDK for Go v2
- [AWS](https://docs.aws.amazon.com/goto/SdkForJavaV2/cognito-identity-2014-06-30/GetOpenIdTokenForDeveloperIdentity) SDK for Java V2
- AWS SDK for [JavaScript](https://docs.aws.amazon.com/goto/SdkForJavaScriptV3/cognito-identity-2014-06-30/GetOpenIdTokenForDeveloperIdentity) V3
- [AWS](https://docs.aws.amazon.com/goto/SdkForPHPV3/cognito-identity-2014-06-30/GetOpenIdTokenForDeveloperIdentity) SDK for PHP V3
- AWS SDK for [Python](https://docs.aws.amazon.com/goto/boto3/cognito-identity-2014-06-30/GetOpenIdTokenForDeveloperIdentity)
- AWS SDK for [Ruby](https://docs.aws.amazon.com/goto/SdkForRubyV3/cognito-identity-2014-06-30/GetOpenIdTokenForDeveloperIdentity) V3

## **GetPrincipalTagAttributeMap**

Use GetPrincipalTagAttributeMap to list all mappings between PrincipalTags and user attributes.

## <span id="page-59-2"></span>**Request Syntax**

```
{ 
    "IdentityPoolId": "string", 
    "IdentityProviderName": "string"
}
```
## **Request Parameters**

For information about the parameters that are common to all actions, see Common [Parameters](#page-130-0).

The request accepts the following data in JSON format.

## <span id="page-59-0"></span>**[IdentityPoolId](#page-59-2)**

You can use this operation to get the ID of the Identity Pool you setup attribute mappings for.

Type: String

Length Constraints: Minimum length of 1. Maximum length of 55.

```
Pattern: [\w-]+:[0-9a-f-]+
```
Required: Yes

## <span id="page-59-1"></span>**[IdentityProviderName](#page-59-2)**

You can use this operation to get the provider name.

Type: String

Length Constraints: Minimum length of 1. Maximum length of 128.

Required: Yes

## <span id="page-59-3"></span>**Response Syntax**

{

```
 "IdentityPoolId": "string", 
    "IdentityProviderName": "string", 
    "PrincipalTags": { 
        "string" : "string" 
    }, 
    "UseDefaults": boolean
}
```
## **Response Elements**

If the action is successful, the service sends back an HTTP 200 response.

The following data is returned in JSON format by the service.

#### <span id="page-60-0"></span>**[IdentityPoolId](#page-59-3)**

You can use this operation to get the ID of the Identity Pool you setup attribute mappings for.

Type: String

Length Constraints: Minimum length of 1. Maximum length of 55.

```
Pattern: [\w-]+:[0-9a-f-]+
```
#### <span id="page-60-1"></span>**[IdentityProviderName](#page-59-3)**

You can use this operation to get the provider name.

Type: String

Length Constraints: Minimum length of 1. Maximum length of 128.

#### <span id="page-60-2"></span>**[PrincipalTags](#page-59-3)**

You can use this operation to add principal tags. The PrincipalTagsoperation enables you to reference user attributes in your IAM permissions policy.

Type: String to string map

Map Entries: Maximum number of 50 items.

Key Length Constraints: Minimum length of 1. Maximum length of 128.

Value Length Constraints: Minimum length of 1. Maximum length of 256.

## <span id="page-61-0"></span>**[UseDefaults](#page-59-3)**

You can use this operation to list

Type: Boolean

## **Errors**

For information about the errors that are common to all actions, see [Common](#page-133-0) Errors.

## **InternalErrorException**

Thrown when the service encounters an error during processing the request.

HTTP Status Code: 500

## **InvalidParameterException**

Thrown for missing or bad input parameter(s).

HTTP Status Code: 400

#### **NotAuthorizedException**

Thrown when a user is not authorized to access the requested resource.

HTTP Status Code: 400

#### **ResourceNotFoundException**

Thrown when the requested resource (for example, a dataset or record) does not exist.

HTTP Status Code: 400

#### **TooManyRequestsException**

Thrown when a request is throttled.

HTTP Status Code: 400

## **See Also**

- AWS [Command](https://docs.aws.amazon.com/goto/aws-cli/cognito-identity-2014-06-30/GetPrincipalTagAttributeMap) Line Interface
- [AWS](https://docs.aws.amazon.com/goto/DotNetSDKV3/cognito-identity-2014-06-30/GetPrincipalTagAttributeMap) SDK for .NET
- [AWS](https://docs.aws.amazon.com/goto/SdkForCpp/cognito-identity-2014-06-30/GetPrincipalTagAttributeMap) SDK for C++
- [AWS](https://docs.aws.amazon.com/goto/SdkForGoV2/cognito-identity-2014-06-30/GetPrincipalTagAttributeMap) SDK for Go v2
- [AWS](https://docs.aws.amazon.com/goto/SdkForJavaV2/cognito-identity-2014-06-30/GetPrincipalTagAttributeMap) SDK for Java V2
- AWS SDK for [JavaScript](https://docs.aws.amazon.com/goto/SdkForJavaScriptV3/cognito-identity-2014-06-30/GetPrincipalTagAttributeMap) V3
- [AWS](https://docs.aws.amazon.com/goto/SdkForPHPV3/cognito-identity-2014-06-30/GetPrincipalTagAttributeMap) SDK for PHP V3
- AWS SDK for [Python](https://docs.aws.amazon.com/goto/boto3/cognito-identity-2014-06-30/GetPrincipalTagAttributeMap)
- AWS SDK for [Ruby](https://docs.aws.amazon.com/goto/SdkForRubyV3/cognito-identity-2014-06-30/GetPrincipalTagAttributeMap) V3

## **ListIdentities**

Lists the identities in an identity pool.

You must use AWS developer credentials to call this operation.

## <span id="page-63-2"></span>**Request Syntax**

```
{ 
    "HideDisabled": boolean, 
    "IdentityPoolId": "string", 
    "MaxResults": number, 
    "NextToken": "string"
}
```
## **Request Parameters**

For information about the parameters that are common to all actions, see Common [Parameters](#page-130-0).

The request accepts the following data in JSON format.

## <span id="page-63-0"></span>**[HideDisabled](#page-63-2)**

An optional boolean parameter that allows you to hide disabled identities. If omitted, the ListIdentities API will include disabled identities in the response.

Type: Boolean

Required: No

## <span id="page-63-1"></span>**[IdentityPoolId](#page-63-2)**

An identity pool ID in the format REGION:GUID.

Type: String

Length Constraints: Minimum length of 1. Maximum length of 55.

Pattern: [\w-]+:[0-9a-f-]+

#### Required: Yes

## <span id="page-64-0"></span>**[MaxResults](#page-63-2)**

The maximum number of identities to return.

Type: Integer

Valid Range: Minimum value of 1. Maximum value of 60.

Required: Yes

## <span id="page-64-1"></span>**[NextToken](#page-63-2)**

A pagination token.

Type: String

Length Constraints: Minimum length of 1.

Pattern: [\S]+

Required: No

## <span id="page-64-2"></span>**Response Syntax**

```
{ 
    "Identities": [ 
        { 
           "CreationDate": number, 
           "IdentityId": "string", 
           "LastModifiedDate": number, 
           "Logins": [ "string" ] 
        } 
    ], 
    "IdentityPoolId": "string", 
    "NextToken": "string"
}
```
## **Response Elements**

If the action is successful, the service sends back an HTTP 200 response.

The following data is returned in JSON format by the service.

## <span id="page-65-0"></span>**[Identities](#page-64-2)**

An object containing a set of identities and associated mappings.

Type: Array of [IdentityDescription](#page-121-4) objects

## <span id="page-65-1"></span>**[IdentityPoolId](#page-64-2)**

An identity pool ID in the format REGION:GUID.

Type: String

Length Constraints: Minimum length of 1. Maximum length of 55.

Pattern: [\w-]+:[0-9a-f-]+

## <span id="page-65-2"></span>**[NextToken](#page-64-2)**

A pagination token.

Type: String

Length Constraints: Minimum length of 1.

Pattern: [\S]+

## **Errors**

For information about the errors that are common to all actions, see [Common](#page-133-0) Errors.

## **InternalErrorException**

Thrown when the service encounters an error during processing the request.

HTTP Status Code: 500

## **InvalidParameterException**

Thrown for missing or bad input parameter(s).

HTTP Status Code: 400

#### **NotAuthorizedException**

Thrown when a user is not authorized to access the requested resource.

HTTP Status Code: 400

#### **ResourceNotFoundException**

Thrown when the requested resource (for example, a dataset or record) does not exist.

HTTP Status Code: 400

#### **TooManyRequestsException**

Thrown when a request is throttled.

HTTP Status Code: 400

## **Examples**

## **ListIdentities**

The following examples show a request and a response for the ListIdentities action. The request and response bodies have been formatted for readability and may not match the content-length value.

#### **Sample Request**

```
POST / HTTP/1.1
CONTENT-TYPE: application/json
CONTENT-LENGTH: 234
X-AMZ-TARGET: 
  com.amazonaws.cognito.identity.model.AWSCognitoIdentityService.ListIdentities
HOST: <endpoint>
X-AMZ-DATE: 20140805T162253Z
AUTHORIZATION: AWS4-HMAC-SHA256 Credential=<credential>, SignedHeaders=content-
type;content-length;host;x-amz-date;x-amz-target, Signature=<signature>
{ 
     "IdentityPoolId": "us-east-1:509f9747-5b5d-484e-a2d7-74fcba108147", 
     "MaxResults": 10
}
```
#### **Sample Response**

```
1.1 200 OK
x-amzn-requestid: 75dbdfc0-29a2-4177-98e5-602c8f2c21eb
date: Tue, 05 Aug 2014 16:22:54 GMT
content-type: application/json
content-length: 353
{ 
     "Identities": [ 
     { 
         "IdentityId": "us-east-1:1eeb6443-3fbc-4d3f-a96c-28ff0EXAMPLE", 
         "Logins": null 
     }, 
     { 
         "IdentityId": "us-east-1:6820d0d3-3c95-4d9f-8813-c4448EXAMPLE", 
         "Logins": null 
     }], 
     "IdentityPoolId": "us-east-1:509f9747-5b5d-484e-a2d7-74fcbEXAMPLE", 
     "NextToken": null
}
```
## **See Also**

- AWS [Command](https://docs.aws.amazon.com/goto/aws-cli/cognito-identity-2014-06-30/ListIdentities) Line Interface
- [AWS](https://docs.aws.amazon.com/goto/DotNetSDKV3/cognito-identity-2014-06-30/ListIdentities) SDK for .NET
- [AWS](https://docs.aws.amazon.com/goto/SdkForCpp/cognito-identity-2014-06-30/ListIdentities) SDK for C++
- [AWS](https://docs.aws.amazon.com/goto/SdkForGoV2/cognito-identity-2014-06-30/ListIdentities) SDK for Go v2
- [AWS](https://docs.aws.amazon.com/goto/SdkForJavaV2/cognito-identity-2014-06-30/ListIdentities) SDK for Java V2
- AWS SDK for [JavaScript](https://docs.aws.amazon.com/goto/SdkForJavaScriptV3/cognito-identity-2014-06-30/ListIdentities) V3
- [AWS](https://docs.aws.amazon.com/goto/SdkForPHPV3/cognito-identity-2014-06-30/ListIdentities) SDK for PHP V3
- AWS SDK for [Python](https://docs.aws.amazon.com/goto/boto3/cognito-identity-2014-06-30/ListIdentities)
- AWS SDK for [Ruby](https://docs.aws.amazon.com/goto/SdkForRubyV3/cognito-identity-2014-06-30/ListIdentities) V3

## **ListIdentityPools**

Lists all of the Cognito identity pools registered for your account.

<span id="page-68-2"></span>You must use AWS developer credentials to call this operation.

## **Request Syntax**

```
{ 
    "MaxResults": number, 
    "NextToken": "string"
}
```
## **Request Parameters**

For information about the parameters that are common to all actions, see Common [Parameters](#page-130-0).

The request accepts the following data in JSON format.

#### <span id="page-68-0"></span>**[MaxResults](#page-68-2)**

The maximum number of identities to return.

Type: Integer

Valid Range: Minimum value of 1. Maximum value of 60.

Required: Yes

#### <span id="page-68-1"></span>**[NextToken](#page-68-2)**

A pagination token.

Type: String

Length Constraints: Minimum length of 1.

Pattern: [\S]+

Required: No

## <span id="page-69-2"></span>**Response Syntax**

```
{ 
    "IdentityPools": [ 
        { 
            "IdentityPoolId": "string", 
            "IdentityPoolName": "string" 
        } 
    ], 
    "NextToken": "string"
}
```
## **Response Elements**

If the action is successful, the service sends back an HTTP 200 response.

The following data is returned in JSON format by the service.

## <span id="page-69-0"></span>**[IdentityPools](#page-69-2)**

The identity pools returned by the ListIdentityPools action.

Type: Array of [IdentityPoolShortDescription](#page-123-2) objects

## <span id="page-69-1"></span>**[NextToken](#page-69-2)**

A pagination token.

Type: String

Length Constraints: Minimum length of 1.

Pattern: [\S]+

## **Errors**

For information about the errors that are common to all actions, see [Common](#page-133-0) Errors.

## **InternalErrorException**

Thrown when the service encounters an error during processing the request.

## HTTP Status Code: 500

## **InvalidParameterException**

Thrown for missing or bad input parameter(s).

HTTP Status Code: 400

## **NotAuthorizedException**

Thrown when a user is not authorized to access the requested resource.

HTTP Status Code: 400

#### **ResourceNotFoundException**

Thrown when the requested resource (for example, a dataset or record) does not exist.

HTTP Status Code: 400

#### **TooManyRequestsException**

Thrown when a request is throttled.

HTTP Status Code: 400

## **Examples**

## **ListIdentityPools**

The following examples show a request and a response for a ListIdentityPools operation. The request and response bodies have been edited for readability and may not match the stated content-length values.

## **Sample Request**

```
POST / HTTP/1.1
CONTENT-TYPE: application/json
CONTENT-LENGTH: 171
X-AMZ-TARGET: 
  com.amazonaws.cognito.identity.model.AWSCognitoIdentityService.ListIdentityPools
HOST: <endpoint>
X-AMZ-DATE: 20140804T193802Z
```
"MaxResults": 3

```
AUTHORIZATION: AWS4-HMAC-SHA256 Credential=<credential>, SignedHeaders=content-
type;content-length;host;x-amz-date;x-amz-target, Signature=<signature>
{
```

```
Sample Response
```
}

```
1.1 200 OK
x-amzn-requestid: 84423a7a-4db8-437f-9dfa-f60aacc0f85f
date: Mon, 04 Aug 2014 19:38:03 GMT
content-type: application/json
content-length: 521
{ 
     "IdentityPools": [ 
     { 
         "IdentityPoolId": "us-east-1:0248e249-21e7-495a-9dd5-b2444EXAMPLE", 
         "IdentityPoolName": "MyIdentityPool1" 
     }, 
     { 
         "IdentityPoolId": "us-east-1:04507bc2-9e14-4d1b-8cbf-b6f51EXAMPLE", 
         "IdentityPoolName": "MyIdentityPool2" 
     }, 
     { 
         "IdentityPoolId": "us-east-1:177a950c-2c08-43f0-9983-28727EXAMPLE", 
         "IdentityPoolName": "MyIdentityPool3"li 
     }], 
     "NextToken": "dXMtZWFzdC0xOjE3N2E5NTBjLTJjMDgtNDNmMC05OTgzLTI4NzI3YjQ0N2Y4MA=="
}
```
## **See Also**

- AWS [Command](https://docs.aws.amazon.com/goto/aws-cli/cognito-identity-2014-06-30/ListIdentityPools) Line Interface
- [AWS](https://docs.aws.amazon.com/goto/DotNetSDKV3/cognito-identity-2014-06-30/ListIdentityPools) SDK for .NET
- [AWS](https://docs.aws.amazon.com/goto/SdkForGoV2/cognito-identity-2014-06-30/ListIdentityPools) SDK for Go v2
- [AWS](https://docs.aws.amazon.com/goto/SdkForJavaV2/cognito-identity-2014-06-30/ListIdentityPools) SDK for Java V2
- AWS SDK for [JavaScript](https://docs.aws.amazon.com/goto/SdkForJavaScriptV3/cognito-identity-2014-06-30/ListIdentityPools) V3
- [AWS](https://docs.aws.amazon.com/goto/SdkForPHPV3/cognito-identity-2014-06-30/ListIdentityPools) SDK for PHP V3
- AWS SDK for [Python](https://docs.aws.amazon.com/goto/boto3/cognito-identity-2014-06-30/ListIdentityPools)
- AWS SDK for [Ruby](https://docs.aws.amazon.com/goto/SdkForRubyV3/cognito-identity-2014-06-30/ListIdentityPools) V3

# **ListTagsForResource**

Lists the tags that are assigned to an Amazon Cognito identity pool.

A tag is a label that you can apply to identity pools to categorize and manage them in different ways, such as by purpose, owner, environment, or other criteria.

You can use this action up to 10 times per second, per account.

# <span id="page-73-1"></span>**Request Syntax**

```
{ 
    "ResourceArn": "string"
}
```
# **Request Parameters**

For information about the parameters that are common to all actions, see Common [Parameters](#page-130-0).

The request accepts the following data in JSON format.

#### <span id="page-73-0"></span>**[ResourceArn](#page-73-1)**

The Amazon Resource Name (ARN) of the identity pool that the tags are assigned to.

Type: String

Length Constraints: Minimum length of 20. Maximum length of 2048.

Required: Yes

# <span id="page-73-2"></span>**Response Syntax**

```
{ 
     "Tags": { 
        "string" : "string" 
    }
}
```
### **Response Elements**

If the action is successful, the service sends back an HTTP 200 response.

The following data is returned in JSON format by the service.

#### <span id="page-74-0"></span>**[Tags](#page-73-2)**

The tags that are assigned to the identity pool.

Type: String to string map

Key Length Constraints: Minimum length of 1. Maximum length of 128.

Value Length Constraints: Minimum length of 0. Maximum length of 256.

### **Errors**

For information about the errors that are common to all actions, see [Common](#page-133-0) Errors.

#### **InternalErrorException**

Thrown when the service encounters an error during processing the request.

HTTP Status Code: 500

#### **InvalidParameterException**

Thrown for missing or bad input parameter(s).

HTTP Status Code: 400

#### **NotAuthorizedException**

Thrown when a user is not authorized to access the requested resource.

HTTP Status Code: 400

#### **ResourceNotFoundException**

Thrown when the requested resource (for example, a dataset or record) does not exist.

HTTP Status Code: 400

#### **TooManyRequestsException**

Thrown when a request is throttled.

HTTP Status Code: 400

# **See Also**

- AWS [Command](https://docs.aws.amazon.com/goto/aws-cli/cognito-identity-2014-06-30/ListTagsForResource) Line Interface
- [AWS](https://docs.aws.amazon.com/goto/DotNetSDKV3/cognito-identity-2014-06-30/ListTagsForResource) SDK for .NET
- [AWS](https://docs.aws.amazon.com/goto/SdkForCpp/cognito-identity-2014-06-30/ListTagsForResource) SDK for C++
- [AWS](https://docs.aws.amazon.com/goto/SdkForGoV2/cognito-identity-2014-06-30/ListTagsForResource) SDK for Go v2
- [AWS](https://docs.aws.amazon.com/goto/SdkForJavaV2/cognito-identity-2014-06-30/ListTagsForResource) SDK for Java V2
- AWS SDK for [JavaScript](https://docs.aws.amazon.com/goto/SdkForJavaScriptV3/cognito-identity-2014-06-30/ListTagsForResource) V3
- [AWS](https://docs.aws.amazon.com/goto/SdkForPHPV3/cognito-identity-2014-06-30/ListTagsForResource) SDK for PHP V3
- AWS SDK for [Python](https://docs.aws.amazon.com/goto/boto3/cognito-identity-2014-06-30/ListTagsForResource)
- AWS SDK for [Ruby](https://docs.aws.amazon.com/goto/SdkForRubyV3/cognito-identity-2014-06-30/ListTagsForResource) V3

# **LookupDeveloperIdentity**

Retrieves the IdentityID associated with a DeveloperUserIdentifier or the list of DeveloperUserIdentifier values associated with an IdentityId for an existing identity. Either IdentityID or DeveloperUserIdentifier must not be null. If you supply only one of these values, the other value will be searched in the database and returned as a part of the response. If you supply both, DeveloperUserIdentifier will be matched against IdentityID. If the values are verified against the database, the response returns both values and is the same as the request. Otherwise, a ResourceConflictException is thrown.

LookupDeveloperIdentity is intended for low-throughput control plane operations: for example, to enable customer service to locate an identity ID by username. If you are using it for higher-volume operations such as user authentication, your requests are likely to be throttled. [GetOpenIdTokenForDeveloperIdentity](#page-54-0) is a better option for higher-volume operations for user authentication.

You must use AWS developer credentials to call this operation.

# <span id="page-76-1"></span>**Request Syntax**

```
{ 
    "DeveloperUserIdentifier": "string", 
    "IdentityId": "string", 
    "IdentityPoolId": "string", 
    "MaxResults": number, 
    "NextToken": "string"
}
```
# **Request Parameters**

For information about the parameters that are common to all actions, see Common [Parameters](#page-130-0).

The request accepts the following data in JSON format.

### <span id="page-76-0"></span>**[DeveloperUserIdentifier](#page-76-1)**

A unique ID used by your backend authentication process to identify a user. Typically, a developer identity provider would issue many developer user identifiers, in keeping with the number of users.

#### Type: String

Length Constraints: Minimum length of 1. Maximum length of 1024.

Required: No

### <span id="page-77-0"></span>**[IdentityId](#page-76-1)**

A unique identifier in the format REGION:GUID.

Type: String

Length Constraints: Minimum length of 1. Maximum length of 55.

Pattern: [\w-]+:[0-9a-f-]+

Required: No

#### <span id="page-77-1"></span>**[IdentityPoolId](#page-76-1)**

An identity pool ID in the format REGION:GUID.

Type: String

Length Constraints: Minimum length of 1. Maximum length of 55.

Pattern: [\w-]+:[0-9a-f-]+

Required: Yes

#### <span id="page-77-2"></span>**[MaxResults](#page-76-1)**

The maximum number of identities to return.

Type: Integer

Valid Range: Minimum value of 1. Maximum value of 60.

Required: No

#### <span id="page-77-3"></span>**[NextToken](#page-76-1)**

A pagination token. The first call you make will have NextToken set to null. After that the service will return NextToken values as needed. For example, let's say you make a request with MaxResults set to 10, and there are 20 matches in the database. The service will return a

pagination token as a part of the response. This token can be used to call the API again and get results starting from the 11th match.

Type: String

Length Constraints: Minimum length of 1.

Pattern: [\S]+

Required: No

# <span id="page-78-2"></span>**Response Syntax**

```
{ 
    "DeveloperUserIdentifierList": [ "string" ], 
    "IdentityId": "string", 
    "NextToken": "string"
}
```
# **Response Elements**

If the action is successful, the service sends back an HTTP 200 response.

The following data is returned in JSON format by the service.

### <span id="page-78-0"></span>**[DeveloperUserIdentifierList](#page-78-2)**

This is the list of developer user identifiers associated with an identity ID. Cognito supports the association of multiple developer user identifiers with an identity ID.

Type: Array of strings

Length Constraints: Minimum length of 1. Maximum length of 1024.

#### <span id="page-78-1"></span>**[IdentityId](#page-78-2)**

A unique identifier in the format REGION:GUID.

Type: String

Length Constraints: Minimum length of 1. Maximum length of 55.

Pattern: [\w-]+:[0-9a-f-]+

### <span id="page-79-0"></span>**[NextToken](#page-78-2)**

A pagination token. The first call you make will have NextToken set to null. After that the service will return NextToken values as needed. For example, let's say you make a request with MaxResults set to 10, and there are 20 matches in the database. The service will return a pagination token as a part of the response. This token can be used to call the API again and get results starting from the 11th match.

Type: String

Length Constraints: Minimum length of 1.

Pattern: [\S]+

## **Errors**

For information about the errors that are common to all actions, see [Common](#page-133-0) Errors.

#### **InternalErrorException**

Thrown when the service encounters an error during processing the request.

HTTP Status Code: 500

#### **InvalidParameterException**

Thrown for missing or bad input parameter(s).

HTTP Status Code: 400

#### **NotAuthorizedException**

Thrown when a user is not authorized to access the requested resource.

HTTP Status Code: 400

#### **ResourceConflictException**

Thrown when a user tries to use a login which is already linked to another account.

HTTP Status Code: 400

#### **ResourceNotFoundException**

Thrown when the requested resource (for example, a dataset or record) does not exist.

### HTTP Status Code: 400

### **TooManyRequestsException**

Thrown when a request is throttled.

HTTP Status Code: 400

# **See Also**

- AWS [Command](https://docs.aws.amazon.com/goto/aws-cli/cognito-identity-2014-06-30/LookupDeveloperIdentity) Line Interface
- [AWS](https://docs.aws.amazon.com/goto/DotNetSDKV3/cognito-identity-2014-06-30/LookupDeveloperIdentity) SDK for .NET
- [AWS](https://docs.aws.amazon.com/goto/SdkForCpp/cognito-identity-2014-06-30/LookupDeveloperIdentity) SDK for C++
- [AWS](https://docs.aws.amazon.com/goto/SdkForGoV2/cognito-identity-2014-06-30/LookupDeveloperIdentity) SDK for Go v2
- [AWS](https://docs.aws.amazon.com/goto/SdkForJavaV2/cognito-identity-2014-06-30/LookupDeveloperIdentity) SDK for Java V2
- AWS SDK for [JavaScript](https://docs.aws.amazon.com/goto/SdkForJavaScriptV3/cognito-identity-2014-06-30/LookupDeveloperIdentity) V3
- [AWS](https://docs.aws.amazon.com/goto/SdkForPHPV3/cognito-identity-2014-06-30/LookupDeveloperIdentity) SDK for PHP V3
- AWS SDK for [Python](https://docs.aws.amazon.com/goto/boto3/cognito-identity-2014-06-30/LookupDeveloperIdentity)
- AWS SDK for [Ruby](https://docs.aws.amazon.com/goto/SdkForRubyV3/cognito-identity-2014-06-30/LookupDeveloperIdentity) V3

# **MergeDeveloperIdentities**

Merges two users having different IdentityIds, existing in the same identity pool, and identified by the same developer provider. You can use this action to request that discrete users be merged and identified as a single user in the Cognito environment. Cognito associates the given source user (SourceUserIdentifier) with the IdentityId of the DestinationUserIdentifier. Only developer-authenticated users can be merged. If the users to be merged are associated with the same public provider, but as two different users, an exception will be thrown.

The number of linked logins is limited to 20. So, the number of linked logins for the source user, SourceUserIdentifier, and the destination user, DestinationUserIdentifier, together should not be larger than 20. Otherwise, an exception will be thrown.

<span id="page-81-1"></span>You must use AWS developer credentials to call this operation.

## **Request Syntax**

```
{ 
    "DestinationUserIdentifier": "string", 
    "DeveloperProviderName": "string", 
    "IdentityPoolId": "string", 
    "SourceUserIdentifier": "string"
}
```
## **Request Parameters**

For information about the parameters that are common to all actions, see Common [Parameters](#page-130-0).

The request accepts the following data in JSON format.

### <span id="page-81-0"></span>**[DestinationUserIdentifier](#page-81-1)**

User identifier for the destination user. The value should be a DeveloperUserIdentifier.

Type: String

Length Constraints: Minimum length of 1. Maximum length of 1024.

Required: Yes

#### <span id="page-82-0"></span>**[DeveloperProviderName](#page-81-1)**

The "domain" by which Cognito will refer to your users. This is a (pseudo) domain name that you provide while creating an identity pool. This name acts as a placeholder that allows your backend and the Cognito service to communicate about the developer provider. For the DeveloperProviderName, you can use letters as well as period (.), underscore (\_), and dash (-).

Type: String

Length Constraints: Minimum length of 1. Maximum length of 128.

Pattern:  $[\wedge w. -] +$ 

Required: Yes

#### <span id="page-82-1"></span>**[IdentityPoolId](#page-81-1)**

An identity pool ID in the format REGION:GUID.

Type: String

Length Constraints: Minimum length of 1. Maximum length of 55.

Pattern: [\w-]+:[0-9a-f-]+

Required: Yes

#### <span id="page-82-2"></span>**[SourceUserIdentifier](#page-81-1)**

User identifier for the source user. The value should be a DeveloperUserIdentifier.

Type: String

Length Constraints: Minimum length of 1. Maximum length of 1024.

Required: Yes

### <span id="page-82-3"></span>**Response Syntax**

```
 "IdentityId": "string"
```
{

}

# **Response Elements**

If the action is successful, the service sends back an HTTP 200 response.

The following data is returned in JSON format by the service.

#### <span id="page-83-0"></span>**[IdentityId](#page-82-3)**

A unique identifier in the format REGION:GUID.

Type: String

Length Constraints: Minimum length of 1. Maximum length of 55.

Pattern: [\w-]+:[0-9a-f-]+

### **Errors**

For information about the errors that are common to all actions, see [Common](#page-133-0) Errors.

#### **InternalErrorException**

Thrown when the service encounters an error during processing the request.

HTTP Status Code: 500

#### **InvalidParameterException**

Thrown for missing or bad input parameter(s).

HTTP Status Code: 400

#### **NotAuthorizedException**

Thrown when a user is not authorized to access the requested resource.

HTTP Status Code: 400

#### **ResourceConflictException**

Thrown when a user tries to use a login which is already linked to another account.

### HTTP Status Code: 400

### **ResourceNotFoundException**

Thrown when the requested resource (for example, a dataset or record) does not exist.

HTTP Status Code: 400

#### **TooManyRequestsException**

Thrown when a request is throttled.

HTTP Status Code: 400

# **See Also**

- AWS [Command](https://docs.aws.amazon.com/goto/aws-cli/cognito-identity-2014-06-30/MergeDeveloperIdentities) Line Interface
- [AWS](https://docs.aws.amazon.com/goto/DotNetSDKV3/cognito-identity-2014-06-30/MergeDeveloperIdentities) SDK for .NET
- [AWS](https://docs.aws.amazon.com/goto/SdkForCpp/cognito-identity-2014-06-30/MergeDeveloperIdentities) SDK for C++
- [AWS](https://docs.aws.amazon.com/goto/SdkForGoV2/cognito-identity-2014-06-30/MergeDeveloperIdentities) SDK for Go v2
- [AWS](https://docs.aws.amazon.com/goto/SdkForJavaV2/cognito-identity-2014-06-30/MergeDeveloperIdentities) SDK for Java V2
- AWS SDK for [JavaScript](https://docs.aws.amazon.com/goto/SdkForJavaScriptV3/cognito-identity-2014-06-30/MergeDeveloperIdentities) V3
- [AWS](https://docs.aws.amazon.com/goto/SdkForPHPV3/cognito-identity-2014-06-30/MergeDeveloperIdentities) SDK for PHP V3
- AWS SDK for [Python](https://docs.aws.amazon.com/goto/boto3/cognito-identity-2014-06-30/MergeDeveloperIdentities)
- AWS SDK for [Ruby](https://docs.aws.amazon.com/goto/SdkForRubyV3/cognito-identity-2014-06-30/MergeDeveloperIdentities) V3

# **SetIdentityPoolRoles**

Sets the roles for an identity pool. These roles are used when making calls to [GetCredentialsForIdentity](#page-34-0) action.

<span id="page-85-1"></span>You must use AWS developer credentials to call this operation.

## **Request Syntax**

```
{ 
    "IdentityPoolId": "string", 
    "RoleMappings": { 
       "string" : { 
          "AmbiguousRoleResolution": "string", 
          "RulesConfiguration": { 
             "Rules": [ 
\overline{a} "Claim": "string", 
                    "MatchType": "string", 
                    "RoleARN": "string", 
                    "Value": "string" 
 } 
 ] 
          }, 
          "Type": "string" 
       } 
    }, 
    "Roles": { 
       "string" : "string" 
    }
}
```
# **Request Parameters**

For information about the parameters that are common to all actions, see Common [Parameters](#page-130-0).

The request accepts the following data in JSON format.

### <span id="page-85-0"></span>**[IdentityPoolId](#page-85-1)**

An identity pool ID in the format REGION:GUID.

#### Type: String

Length Constraints: Minimum length of 1. Maximum length of 55.

Pattern: [\w-]+:[0-9a-f-]+

Required: Yes

#### <span id="page-86-0"></span>**[RoleMappings](#page-85-1)**

How users for a specific identity provider are to mapped to roles. This is a string to [RoleMapping](#page-126-3) object map. The string identifies the identity provider, for example, graph.facebook.com or cognito-idp.us-east-1.amazonaws.com/us-east-1\_abcdefghi:app\_client\_id.

Up to 25 rules can be specified per identity provider.

Type: String to [RoleMapping](#page-126-3) object map

Map Entries: Maximum number of 10 items.

Key Length Constraints: Minimum length of 1. Maximum length of 128.

Required: No

#### <span id="page-86-1"></span>**[Roles](#page-85-1)**

The map of roles associated with this pool. For a given role, the key will be either "authenticated" or "unauthenticated" and the value will be the Role ARN.

Type: String to string map

Map Entries: Maximum number of 2 items.

Key Pattern: (un)?authenticated

Value Length Constraints: Minimum length of 20. Maximum length of 2048.

Required: Yes

### **Response Elements**

If the action is successful, the service sends back an HTTP 200 response with an empty HTTP body.

## **Errors**

For information about the errors that are common to all actions, see [Common](#page-133-0) Errors.

#### **ConcurrentModificationException**

Thrown if there are parallel requests to modify a resource.

HTTP Status Code: 400

#### **InternalErrorException**

Thrown when the service encounters an error during processing the request.

HTTP Status Code: 500

#### **InvalidParameterException**

Thrown for missing or bad input parameter(s).

HTTP Status Code: 400

#### **NotAuthorizedException**

Thrown when a user is not authorized to access the requested resource.

HTTP Status Code: 400

#### **ResourceConflictException**

Thrown when a user tries to use a login which is already linked to another account.

HTTP Status Code: 400

#### **ResourceNotFoundException**

Thrown when the requested resource (for example, a dataset or record) does not exist.

HTTP Status Code: 400

#### **TooManyRequestsException**

Thrown when a request is throttled.

HTTP Status Code: 400

# **See Also**

- AWS [Command](https://docs.aws.amazon.com/goto/aws-cli/cognito-identity-2014-06-30/SetIdentityPoolRoles) Line Interface
- [AWS](https://docs.aws.amazon.com/goto/DotNetSDKV3/cognito-identity-2014-06-30/SetIdentityPoolRoles) SDK for .NET
- [AWS](https://docs.aws.amazon.com/goto/SdkForCpp/cognito-identity-2014-06-30/SetIdentityPoolRoles) SDK for C++
- [AWS](https://docs.aws.amazon.com/goto/SdkForGoV2/cognito-identity-2014-06-30/SetIdentityPoolRoles) SDK for Go v2
- [AWS](https://docs.aws.amazon.com/goto/SdkForJavaV2/cognito-identity-2014-06-30/SetIdentityPoolRoles) SDK for Java V2
- AWS SDK for [JavaScript](https://docs.aws.amazon.com/goto/SdkForJavaScriptV3/cognito-identity-2014-06-30/SetIdentityPoolRoles) V3
- [AWS](https://docs.aws.amazon.com/goto/SdkForPHPV3/cognito-identity-2014-06-30/SetIdentityPoolRoles) SDK for PHP V3
- AWS SDK for [Python](https://docs.aws.amazon.com/goto/boto3/cognito-identity-2014-06-30/SetIdentityPoolRoles)
- AWS SDK for [Ruby](https://docs.aws.amazon.com/goto/SdkForRubyV3/cognito-identity-2014-06-30/SetIdentityPoolRoles) V3

# **SetPrincipalTagAttributeMap**

You can use this operation to use default (username and clientID) attribute or custom attribute mappings.

# <span id="page-89-2"></span>**Request Syntax**

```
{ 
    "IdentityPoolId": "string", 
    "IdentityProviderName": "string", 
    "PrincipalTags": { 
        "string" : "string" 
    }, 
    "UseDefaults": boolean
}
```
## **Request Parameters**

For information about the parameters that are common to all actions, see Common [Parameters](#page-130-0).

The request accepts the following data in JSON format.

### <span id="page-89-0"></span>**[IdentityPoolId](#page-89-2)**

The ID of the Identity Pool you want to set attribute mappings for.

Type: String

Length Constraints: Minimum length of 1. Maximum length of 55.

Pattern: [\w-]+:[0-9a-f-]+

Required: Yes

### <span id="page-89-1"></span>**[IdentityProviderName](#page-89-2)**

The provider name you want to use for attribute mappings.

Type: String

Length Constraints: Minimum length of 1. Maximum length of 128.

Required: Yes

### <span id="page-90-0"></span>**[PrincipalTags](#page-89-2)**

You can use this operation to add principal tags.

Type: String to string map

Map Entries: Maximum number of 50 items.

Key Length Constraints: Minimum length of 1. Maximum length of 128.

Value Length Constraints: Minimum length of 1. Maximum length of 256.

Required: No

#### <span id="page-90-1"></span>**[UseDefaults](#page-89-2)**

You can use this operation to use default (username and clientID) attribute mappings.

Type: Boolean

Required: No

## <span id="page-90-3"></span>**Response Syntax**

```
{ 
    "IdentityPoolId": "string", 
    "IdentityProviderName": "string", 
    "PrincipalTags": { 
        "string" : "string" 
    }, 
    "UseDefaults": boolean
}
```
### **Response Elements**

If the action is successful, the service sends back an HTTP 200 response.

The following data is returned in JSON format by the service.

#### <span id="page-90-2"></span>**[IdentityPoolId](#page-90-3)**

The ID of the Identity Pool you want to set attribute mappings for.

#### Type: String

Length Constraints: Minimum length of 1. Maximum length of 55.

Pattern: [\w-]+:[0-9a-f-]+

#### <span id="page-91-0"></span>**[IdentityProviderName](#page-90-3)**

The provider name you want to use for attribute mappings.

Type: String

Length Constraints: Minimum length of 1. Maximum length of 128.

#### <span id="page-91-1"></span>**[PrincipalTags](#page-90-3)**

You can use this operation to add principal tags. The PrincipalTagsoperation enables you to reference user attributes in your IAM permissions policy.

Type: String to string map

Map Entries: Maximum number of 50 items.

Key Length Constraints: Minimum length of 1. Maximum length of 128.

Value Length Constraints: Minimum length of 1. Maximum length of 256.

#### <span id="page-91-2"></span>**[UseDefaults](#page-90-3)**

You can use this operation to select default (username and clientID) attribute mappings.

Type: Boolean

### **Errors**

For information about the errors that are common to all actions, see [Common](#page-133-0) Errors.

#### **InternalErrorException**

Thrown when the service encounters an error during processing the request.

HTTP Status Code: 500

#### **InvalidParameterException**

Thrown for missing or bad input parameter(s).

#### HTTP Status Code: 400

#### **NotAuthorizedException**

Thrown when a user is not authorized to access the requested resource.

HTTP Status Code: 400

#### **ResourceNotFoundException**

Thrown when the requested resource (for example, a dataset or record) does not exist.

HTTP Status Code: 400

#### **TooManyRequestsException**

Thrown when a request is throttled.

HTTP Status Code: 400

# **See Also**

- AWS [Command](https://docs.aws.amazon.com/goto/aws-cli/cognito-identity-2014-06-30/SetPrincipalTagAttributeMap) Line Interface
- [AWS](https://docs.aws.amazon.com/goto/DotNetSDKV3/cognito-identity-2014-06-30/SetPrincipalTagAttributeMap) SDK for .NET
- [AWS](https://docs.aws.amazon.com/goto/SdkForCpp/cognito-identity-2014-06-30/SetPrincipalTagAttributeMap) SDK for C++
- [AWS](https://docs.aws.amazon.com/goto/SdkForGoV2/cognito-identity-2014-06-30/SetPrincipalTagAttributeMap) SDK for Go v2
- [AWS](https://docs.aws.amazon.com/goto/SdkForJavaV2/cognito-identity-2014-06-30/SetPrincipalTagAttributeMap) SDK for Java V2
- AWS SDK for [JavaScript](https://docs.aws.amazon.com/goto/SdkForJavaScriptV3/cognito-identity-2014-06-30/SetPrincipalTagAttributeMap) V3
- [AWS](https://docs.aws.amazon.com/goto/SdkForPHPV3/cognito-identity-2014-06-30/SetPrincipalTagAttributeMap) SDK for PHP V3
- AWS SDK for [Python](https://docs.aws.amazon.com/goto/boto3/cognito-identity-2014-06-30/SetPrincipalTagAttributeMap)
- AWS SDK for [Ruby](https://docs.aws.amazon.com/goto/SdkForRubyV3/cognito-identity-2014-06-30/SetPrincipalTagAttributeMap) V3

# **TagResource**

Assigns a set of tags to the specified Amazon Cognito identity pool. A tag is a label that you can use to categorize and manage identity pools in different ways, such as by purpose, owner, environment, or other criteria.

Each tag consists of a key and value, both of which you define. A key is a general category for more specific values. For example, if you have two versions of an identity pool, one for testing and another for production, you might assign an Environment tag key to both identity pools. The value of this key might be Test for one identity pool and Production for the other.

Tags are useful for cost tracking and access control. You can activate your tags so that they appear on the Billing and Cost Management console, where you can track the costs associated with your identity pools. In an IAM policy, you can constrain permissions for identity pools based on specific tags or tag values.

You can use this action up to 5 times per second, per account. An identity pool can have as many as 50 tags.

# <span id="page-93-1"></span>**Request Syntax**

```
{ 
    "ResourceArn": "string", 
    "Tags": { 
        "string" : "string" 
    }
}
```
# **Request Parameters**

For information about the parameters that are common to all actions, see Common [Parameters](#page-130-0).

The request accepts the following data in JSON format.

### <span id="page-93-0"></span>**[ResourceArn](#page-93-1)**

The Amazon Resource Name (ARN) of the identity pool.

Type: String

Length Constraints: Minimum length of 20. Maximum length of 2048.

### <span id="page-94-0"></span>**[Tags](#page-93-1)**

The tags to assign to the identity pool.

Type: String to string map

Key Length Constraints: Minimum length of 1. Maximum length of 128.

Value Length Constraints: Minimum length of 0. Maximum length of 256.

Required: Yes

# **Response Elements**

If the action is successful, the service sends back an HTTP 200 response with an empty HTTP body.

### **Errors**

For information about the errors that are common to all actions, see [Common](#page-133-0) Errors.

### **InternalErrorException**

Thrown when the service encounters an error during processing the request.

HTTP Status Code: 500

#### **InvalidParameterException**

Thrown for missing or bad input parameter(s).

HTTP Status Code: 400

#### **NotAuthorizedException**

Thrown when a user is not authorized to access the requested resource.

HTTP Status Code: 400

#### **ResourceNotFoundException**

Thrown when the requested resource (for example, a dataset or record) does not exist.

HTTP Status Code: 400

#### **TooManyRequestsException**

Thrown when a request is throttled.

HTTP Status Code: 400

# **See Also**

- AWS [Command](https://docs.aws.amazon.com/goto/aws-cli/cognito-identity-2014-06-30/TagResource) Line Interface
- [AWS](https://docs.aws.amazon.com/goto/DotNetSDKV3/cognito-identity-2014-06-30/TagResource) SDK for .NET
- [AWS](https://docs.aws.amazon.com/goto/SdkForCpp/cognito-identity-2014-06-30/TagResource) SDK for C++
- [AWS](https://docs.aws.amazon.com/goto/SdkForGoV2/cognito-identity-2014-06-30/TagResource) SDK for Go v2
- [AWS](https://docs.aws.amazon.com/goto/SdkForJavaV2/cognito-identity-2014-06-30/TagResource) SDK for Java V2
- AWS SDK for [JavaScript](https://docs.aws.amazon.com/goto/SdkForJavaScriptV3/cognito-identity-2014-06-30/TagResource) V3
- [AWS](https://docs.aws.amazon.com/goto/SdkForPHPV3/cognito-identity-2014-06-30/TagResource) SDK for PHP V3
- AWS SDK for [Python](https://docs.aws.amazon.com/goto/boto3/cognito-identity-2014-06-30/TagResource)
- AWS SDK for [Ruby](https://docs.aws.amazon.com/goto/SdkForRubyV3/cognito-identity-2014-06-30/TagResource) V3

# **UnlinkDeveloperIdentity**

Unlinks a DeveloperUserIdentifier from an existing identity. Unlinked developer users will be considered new identities next time they are seen. If, for a given Cognito identity, you remove all federated identities as well as the developer user identifier, the Cognito identity becomes inaccessible.

You must use AWS developer credentials to call this operation.

# <span id="page-96-2"></span>**Request Syntax**

```
{ 
    "DeveloperProviderName": "string", 
    "DeveloperUserIdentifier": "string", 
    "IdentityId": "string", 
    "IdentityPoolId": "string"
}
```
# **Request Parameters**

For information about the parameters that are common to all actions, see Common [Parameters](#page-130-0).

The request accepts the following data in JSON format.

### <span id="page-96-0"></span>**[DeveloperProviderName](#page-96-2)**

The "domain" by which Cognito will refer to your users.

Type: String

Length Constraints: Minimum length of 1. Maximum length of 128.

Pattern:  $[\wedge w. -] +$ 

Required: Yes

### <span id="page-96-1"></span>**[DeveloperUserIdentifier](#page-96-2)**

A unique ID used by your backend authentication process to identify a user.

Type: String

Length Constraints: Minimum length of 1. Maximum length of 1024.

Required: Yes

### <span id="page-97-0"></span>**[IdentityId](#page-96-2)**

A unique identifier in the format REGION:GUID.

Type: String

Length Constraints: Minimum length of 1. Maximum length of 55.

Pattern: [\w-]+:[0-9a-f-]+

Required: Yes

#### <span id="page-97-1"></span>**[IdentityPoolId](#page-96-2)**

An identity pool ID in the format REGION:GUID.

Type: String

Length Constraints: Minimum length of 1. Maximum length of 55.

```
Pattern: [\w-]+:[0-9a-f-]+
```
Required: Yes

### **Response Elements**

If the action is successful, the service sends back an HTTP 200 response with an empty HTTP body.

### **Errors**

For information about the errors that are common to all actions, see [Common](#page-133-0) Errors.

#### **InternalErrorException**

Thrown when the service encounters an error during processing the request.

HTTP Status Code: 500

#### **InvalidParameterException**

Thrown for missing or bad input parameter(s).

#### HTTP Status Code: 400

#### **NotAuthorizedException**

Thrown when a user is not authorized to access the requested resource.

HTTP Status Code: 400

#### **ResourceConflictException**

Thrown when a user tries to use a login which is already linked to another account.

HTTP Status Code: 400

#### **ResourceNotFoundException**

Thrown when the requested resource (for example, a dataset or record) does not exist.

HTTP Status Code: 400

#### **TooManyRequestsException**

Thrown when a request is throttled.

HTTP Status Code: 400

### **See Also**

- AWS [Command](https://docs.aws.amazon.com/goto/aws-cli/cognito-identity-2014-06-30/UnlinkDeveloperIdentity) Line Interface
- [AWS](https://docs.aws.amazon.com/goto/DotNetSDKV3/cognito-identity-2014-06-30/UnlinkDeveloperIdentity) SDK for .NET
- [AWS](https://docs.aws.amazon.com/goto/SdkForCpp/cognito-identity-2014-06-30/UnlinkDeveloperIdentity) SDK for C++
- [AWS](https://docs.aws.amazon.com/goto/SdkForGoV2/cognito-identity-2014-06-30/UnlinkDeveloperIdentity) SDK for Go v2
- [AWS](https://docs.aws.amazon.com/goto/SdkForJavaV2/cognito-identity-2014-06-30/UnlinkDeveloperIdentity) SDK for Java V2
- AWS SDK for [JavaScript](https://docs.aws.amazon.com/goto/SdkForJavaScriptV3/cognito-identity-2014-06-30/UnlinkDeveloperIdentity) V3
- [AWS](https://docs.aws.amazon.com/goto/SdkForPHPV3/cognito-identity-2014-06-30/UnlinkDeveloperIdentity) SDK for PHP V3
- AWS SDK for [Python](https://docs.aws.amazon.com/goto/boto3/cognito-identity-2014-06-30/UnlinkDeveloperIdentity)
- AWS SDK for [Ruby](https://docs.aws.amazon.com/goto/SdkForRubyV3/cognito-identity-2014-06-30/UnlinkDeveloperIdentity) V3

# **UnlinkIdentity**

Unlinks a federated identity from an existing account. Unlinked logins will be considered new identities next time they are seen. Removing the last linked login will make this identity inaccessible.

This is a public API. You do not need any credentials to call this API.

# <span id="page-99-2"></span>**Request Syntax**

```
{ 
    "IdentityId": "string", 
    "Logins": { 
        "string" : "string" 
    }, 
    "LoginsToRemove": [ "string" ]
}
```
# **Request Parameters**

For information about the parameters that are common to all actions, see Common [Parameters](#page-130-0).

The request accepts the following data in JSON format.

### <span id="page-99-0"></span>**[IdentityId](#page-99-2)**

A unique identifier in the format REGION:GUID.

Type: String

Length Constraints: Minimum length of 1. Maximum length of 55.

Pattern: [\w-]+:[0-9a-f-]+

Required: Yes

#### <span id="page-99-1"></span>**[Logins](#page-99-2)**

A set of optional name-value pairs that map provider names to provider tokens.

Type: String to string map

Map Entries: Maximum number of 10 items.

Key Length Constraints: Minimum length of 1. Maximum length of 128.

Value Length Constraints: Minimum length of 1. Maximum length of 50000.

Required: Yes

#### <span id="page-100-0"></span>**[LoginsToRemove](#page-99-2)**

Provider names to unlink from this identity.

Type: Array of strings

Length Constraints: Minimum length of 1. Maximum length of 128.

Required: Yes

### **Response Elements**

If the action is successful, the service sends back an HTTP 200 response with an empty HTTP body.

### **Errors**

For information about the errors that are common to all actions, see [Common](#page-133-0) Errors.

#### **ExternalServiceException**

An exception thrown when a dependent service such as Facebook or Twitter is not responding

HTTP Status Code: 400

#### **InternalErrorException**

Thrown when the service encounters an error during processing the request.

HTTP Status Code: 500

#### **InvalidParameterException**

Thrown for missing or bad input parameter(s).

HTTP Status Code: 400

#### **NotAuthorizedException**

Thrown when a user is not authorized to access the requested resource.

#### HTTP Status Code: 400

#### **ResourceConflictException**

Thrown when a user tries to use a login which is already linked to another account.

HTTP Status Code: 400

#### **ResourceNotFoundException**

Thrown when the requested resource (for example, a dataset or record) does not exist.

HTTP Status Code: 400

#### **TooManyRequestsException**

Thrown when a request is throttled.

HTTP Status Code: 400

### **Examples**

### **UnlinkIdentity**

The following example shows an UnlinkIdentity request. The request body has been formatted for readability and may not match the content-length value.

#### **Sample Request**

```
POST / HTTP/1.1
CONTENT-TYPE: application/json
CONTENT-LENGTH: 307
X-AMZ-TARGET: 
  com.amazonaws.cognito.identity.model.AWSCognitoIdentityService.UnlinkIdentity
HOST: <endpoint>
X-AMZ-DATE: 20140805T164904Z
{ 
     "IdentityId": "us-east-1:6820d0d3-3c95-4d9f-8813-c4448fca995f", 
     "Logins": 
     { 
         "accounts.google.com": "<PROVIDER_TOKEN>" 
     },
```

```
 "LoginsToRemove": ["accounts.google.com"]
```
# **See Also**

}

- AWS [Command](https://docs.aws.amazon.com/goto/aws-cli/cognito-identity-2014-06-30/UnlinkIdentity) Line Interface
- [AWS](https://docs.aws.amazon.com/goto/DotNetSDKV3/cognito-identity-2014-06-30/UnlinkIdentity) SDK for .NET
- [AWS](https://docs.aws.amazon.com/goto/SdkForCpp/cognito-identity-2014-06-30/UnlinkIdentity) SDK for C++
- [AWS](https://docs.aws.amazon.com/goto/SdkForGoV2/cognito-identity-2014-06-30/UnlinkIdentity) SDK for Go v2
- [AWS](https://docs.aws.amazon.com/goto/SdkForJavaV2/cognito-identity-2014-06-30/UnlinkIdentity) SDK for Java V2
- AWS SDK for [JavaScript](https://docs.aws.amazon.com/goto/SdkForJavaScriptV3/cognito-identity-2014-06-30/UnlinkIdentity) V3
- [AWS](https://docs.aws.amazon.com/goto/SdkForPHPV3/cognito-identity-2014-06-30/UnlinkIdentity) SDK for PHP V3
- AWS SDK for [Python](https://docs.aws.amazon.com/goto/boto3/cognito-identity-2014-06-30/UnlinkIdentity)
- AWS SDK for [Ruby](https://docs.aws.amazon.com/goto/SdkForRubyV3/cognito-identity-2014-06-30/UnlinkIdentity) V3

# **UntagResource**

Removes the specified tags from the specified Amazon Cognito identity pool. You can use this action up to 5 times per second, per account

# <span id="page-103-2"></span>**Request Syntax**

```
{ 
    "ResourceArn": "string", 
    "TagKeys": [ "string" ]
}
```
# **Request Parameters**

For information about the parameters that are common to all actions, see Common [Parameters](#page-130-0).

The request accepts the following data in JSON format.

### <span id="page-103-0"></span>**[ResourceArn](#page-103-2)**

The Amazon Resource Name (ARN) of the identity pool.

Type: String

Length Constraints: Minimum length of 20. Maximum length of 2048.

Required: Yes

#### <span id="page-103-1"></span>**[TagKeys](#page-103-2)**

The keys of the tags to remove from the user pool.

Type: Array of strings

Length Constraints: Minimum length of 1. Maximum length of 128.

Required: Yes

## **Response Elements**

If the action is successful, the service sends back an HTTP 200 response with an empty HTTP body.

## **Errors**

For information about the errors that are common to all actions, see [Common](#page-133-0) Errors.

### **InternalErrorException**

Thrown when the service encounters an error during processing the request.

HTTP Status Code: 500

### **InvalidParameterException**

Thrown for missing or bad input parameter(s).

HTTP Status Code: 400

### **NotAuthorizedException**

Thrown when a user is not authorized to access the requested resource.

HTTP Status Code: 400

#### **ResourceNotFoundException**

Thrown when the requested resource (for example, a dataset or record) does not exist.

HTTP Status Code: 400

#### **TooManyRequestsException**

Thrown when a request is throttled.

HTTP Status Code: 400

## **See Also**

- AWS [Command](https://docs.aws.amazon.com/goto/aws-cli/cognito-identity-2014-06-30/UntagResource) Line Interface
- [AWS](https://docs.aws.amazon.com/goto/DotNetSDKV3/cognito-identity-2014-06-30/UntagResource) SDK for .NET
- [AWS](https://docs.aws.amazon.com/goto/SdkForCpp/cognito-identity-2014-06-30/UntagResource) SDK for C++
- [AWS](https://docs.aws.amazon.com/goto/SdkForGoV2/cognito-identity-2014-06-30/UntagResource) SDK for Go v2
- [AWS](https://docs.aws.amazon.com/goto/SdkForJavaV2/cognito-identity-2014-06-30/UntagResource) SDK for Java V2
- AWS SDK for [JavaScript](https://docs.aws.amazon.com/goto/SdkForJavaScriptV3/cognito-identity-2014-06-30/UntagResource) V3
- [AWS](https://docs.aws.amazon.com/goto/SdkForPHPV3/cognito-identity-2014-06-30/UntagResource) SDK for PHP V3
- AWS SDK for [Python](https://docs.aws.amazon.com/goto/boto3/cognito-identity-2014-06-30/UntagResource)
- AWS SDK for [Ruby](https://docs.aws.amazon.com/goto/SdkForRubyV3/cognito-identity-2014-06-30/UntagResource) V3

# **UpdateIdentityPool**

Updates an identity pool.

You must use AWS developer credentials to call this operation.

# <span id="page-106-1"></span>**Request Syntax**

```
{ 
    "AllowClassicFlow": boolean, 
    "AllowUnauthenticatedIdentities": boolean, 
    "CognitoIdentityProviders": [ 
       { 
           "ClientId": "string", 
           "ProviderName": "string", 
           "ServerSideTokenCheck": boolean
       } 
    ], 
    "DeveloperProviderName": "string", 
    "IdentityPoolId": "string", 
    "IdentityPoolName": "string", 
    "IdentityPoolTags": { 
       "string" : "string" 
    }, 
    "OpenIdConnectProviderARNs": [ "string" ], 
    "SamlProviderARNs": [ "string" ], 
    "SupportedLoginProviders": { 
       "string" : "string" 
    }
}
```
# **Request Parameters**

For information about the parameters that are common to all actions, see Common [Parameters](#page-130-0).

The request accepts the following data in JSON format.

### <span id="page-106-0"></span>**[AllowClassicFlow](#page-106-1)**

Enables or disables the Basic (Classic) authentication flow. For more information, see [Identity](https://docs.aws.amazon.com/cognito/latest/developerguide/authentication-flow.html) Pools (Federated Identities) [Authentication](https://docs.aws.amazon.com/cognito/latest/developerguide/authentication-flow.html) Flow in the *Amazon Cognito Developer Guide*.

Type: Boolean

Required: No

### <span id="page-107-0"></span>**[AllowUnauthenticatedIdentities](#page-106-1)**

TRUE if the identity pool supports unauthenticated logins.

Type: Boolean

Required: Yes

### <span id="page-107-1"></span>**[CognitoIdentityProviders](#page-106-1)**

A list representing an Amazon Cognito user pool and its client ID.

Type: Array of [CognitoIdentityProvider](#page-117-3) objects

Required: No

### <span id="page-107-2"></span>**[DeveloperProviderName](#page-106-1)**

The "domain" by which Cognito will refer to your users.

Type: String

Length Constraints: Minimum length of 1. Maximum length of 128.

Pattern:  $[\wedge w. -] +$ 

Required: No

#### <span id="page-107-3"></span>**[IdentityPoolId](#page-106-1)**

An identity pool ID in the format REGION:GUID.

Type: String

Length Constraints: Minimum length of 1. Maximum length of 55.

Pattern: [\w-]+:[0-9a-f-]+

Required: Yes

#### <span id="page-107-4"></span>**[IdentityPoolName](#page-106-1)**

A string that you provide.
### Type: String

Length Constraints: Minimum length of 1. Maximum length of 128.

Pattern: [\w\s+=,.@-]+

Required: Yes

#### **[IdentityPoolTags](#page-106-0)**

The tags that are assigned to the identity pool. A tag is a label that you can apply to identity pools to categorize and manage them in different ways, such as by purpose, owner, environment, or other criteria.

Type: String to string map

Key Length Constraints: Minimum length of 1. Maximum length of 128.

Value Length Constraints: Minimum length of 0. Maximum length of 256.

Required: No

#### **[OpenIdConnectProviderARNs](#page-106-0)**

The ARNs of the OpenID Connect providers.

Type: Array of strings

Length Constraints: Minimum length of 20. Maximum length of 2048.

Required: No

#### **[SamlProviderARNs](#page-106-0)**

An array of Amazon Resource Names (ARNs) of the SAML provider for your identity pool.

Type: Array of strings

Length Constraints: Minimum length of 20. Maximum length of 2048.

Required: No

#### **[SupportedLoginProviders](#page-106-0)**

Optional key:value pairs mapping provider names to provider app IDs.

Type: String to string map

Map Entries: Maximum number of 10 items.

Key Length Constraints: Minimum length of 1. Maximum length of 128.

Value Length Constraints: Minimum length of 1. Maximum length of 128.

Value Pattern: [\w.;\_/-]+

Required: No

# <span id="page-109-0"></span>**Response Syntax**

```
{ 
    "AllowClassicFlow": boolean, 
    "AllowUnauthenticatedIdentities": boolean, 
    "CognitoIdentityProviders": [ 
       { 
           "ClientId": "string", 
           "ProviderName": "string", 
           "ServerSideTokenCheck": boolean
       } 
    ], 
    "DeveloperProviderName": "string", 
    "IdentityPoolId": "string", 
    "IdentityPoolName": "string", 
    "IdentityPoolTags": { 
       "string" : "string" 
    }, 
    "OpenIdConnectProviderARNs": [ "string" ], 
    "SamlProviderARNs": [ "string" ], 
    "SupportedLoginProviders": { 
       "string" : "string" 
    }
}
```
# **Response Elements**

If the action is successful, the service sends back an HTTP 200 response.

The following data is returned in JSON format by the service.

### <span id="page-110-0"></span>**[AllowClassicFlow](#page-109-0)**

Enables or disables the Basic (Classic) authentication flow. For more information, see [Identity](https://docs.aws.amazon.com/cognito/latest/developerguide/authentication-flow.html) Pools (Federated Identities) [Authentication](https://docs.aws.amazon.com/cognito/latest/developerguide/authentication-flow.html) Flow in the *Amazon Cognito Developer Guide*.

Type: Boolean

### <span id="page-110-1"></span>**[AllowUnauthenticatedIdentities](#page-109-0)**

TRUE if the identity pool supports unauthenticated logins.

Type: Boolean

### <span id="page-110-2"></span>**[CognitoIdentityProviders](#page-109-0)**

A list representing an Amazon Cognito user pool and its client ID.

Type: Array of [CognitoIdentityProvider](#page-117-3) objects

### <span id="page-110-3"></span>**[DeveloperProviderName](#page-109-0)**

The "domain" by which Cognito will refer to your users.

Type: String

Length Constraints: Minimum length of 1. Maximum length of 128.

Pattern:  $\lceil \forall w \cdot - \rceil +$ 

#### <span id="page-110-4"></span>**[IdentityPoolId](#page-109-0)**

An identity pool ID in the format REGION:GUID.

Type: String

Length Constraints: Minimum length of 1. Maximum length of 55.

Pattern: [\w-]+:[0-9a-f-]+

#### <span id="page-110-5"></span>**[IdentityPoolName](#page-109-0)**

A string that you provide.

Type: String

Length Constraints: Minimum length of 1. Maximum length of 128.

Pattern: [\w\s+=,.@-]+

#### <span id="page-111-0"></span>**[IdentityPoolTags](#page-109-0)**

The tags that are assigned to the identity pool. A tag is a label that you can apply to identity pools to categorize and manage them in different ways, such as by purpose, owner, environment, or other criteria.

Type: String to string map

Key Length Constraints: Minimum length of 1. Maximum length of 128.

Value Length Constraints: Minimum length of 0. Maximum length of 256.

#### <span id="page-111-1"></span>**[OpenIdConnectProviderARNs](#page-109-0)**

The ARNs of the OpenID Connect providers.

Type: Array of strings

Length Constraints: Minimum length of 20. Maximum length of 2048.

#### <span id="page-111-2"></span>**[SamlProviderARNs](#page-109-0)**

An array of Amazon Resource Names (ARNs) of the SAML provider for your identity pool.

Type: Array of strings

Length Constraints: Minimum length of 20. Maximum length of 2048.

#### <span id="page-111-3"></span>**[SupportedLoginProviders](#page-109-0)**

Optional key:value pairs mapping provider names to provider app IDs.

Type: String to string map

Map Entries: Maximum number of 10 items.

Key Length Constraints: Minimum length of 1. Maximum length of 128.

Value Length Constraints: Minimum length of 1. Maximum length of 128.

Value Pattern: [\w.;\_/-]+

# **Errors**

For information about the errors that are common to all actions, see [Common](#page-133-0) Errors.

### **ConcurrentModificationException**

Thrown if there are parallel requests to modify a resource.

HTTP Status Code: 400

### **InternalErrorException**

Thrown when the service encounters an error during processing the request.

HTTP Status Code: 500

### **InvalidParameterException**

Thrown for missing or bad input parameter(s).

HTTP Status Code: 400

### **LimitExceededException**

Thrown when the total number of user pools has exceeded a preset limit.

HTTP Status Code: 400

#### **NotAuthorizedException**

Thrown when a user is not authorized to access the requested resource.

HTTP Status Code: 400

#### **ResourceConflictException**

Thrown when a user tries to use a login which is already linked to another account.

HTTP Status Code: 400

#### **ResourceNotFoundException**

Thrown when the requested resource (for example, a dataset or record) does not exist.

HTTP Status Code: 400

# **TooManyRequestsException**

Thrown when a request is throttled.

HTTP Status Code: 400

# **Examples**

# **UpdateIdentityPool**

The following examples show a request and response for the UpdateIdentityPool action. The request and response bodies have been formatted for readability and may not match the content-length value. Note: For the key "api.twitter.com" and "www.digits.com" the value to be set in the dictionary is a concatenation of the consumer key and consumer secret strings separated by a semicolon.

# **Sample Request**

```
POST / HTTP/1.1
CONTENT-TYPE: application/json
CONTENT-LENGTH: 423
X-AMZ-TARGET: 
  com.amazonaws.cognito.identity.model.AWSCognitoIdentityService.UpdateIdentityPool
HOST: <endpoint>
X-AMZ-DATE: 20140804T232959Z
AUTHORIZATION: AWS4-HMAC-SHA256 Credential=<credential>, SignedHeaders=content-
type;content-length;host;x-amz-date;x-amz-target, Signature=<signature>
{ 
     "IdentityPoolId": "us-east-1:c1731993-c776-4ae2-86c6-554aeEXAMPLE", 
     "IdentityPoolName": "MyIdentityPool", 
     "AllowUnauthenticatedIdentities": true, 
     "SupportedLoginProviders": 
    \{ "www.amazon.com": "amzn1.application-oa2-client.188a56d827a7d6555a8b67a5d", 
         "graph.facebook.com": "7346241598935555", 
         "accounts.google.com": "123456789012.apps.googleusercontent.com", 
         "api.twitter.com": 
  "xvz1evFS4wEEPTGEFPHBog;kAcSOqF21Fu85e7zjz7ZN2U4ZRhfV3WpwPAoE3Z7kBw", 
         "www.digits.com": 
  "xvz1evFS4wEEPTGEFPHBog;kAcSOqF21Fu85e7zjz7ZN2U4ZRhfV3WpwPAoE3Z7kBw" 
     }
}
```
### **Sample Response**

```
1.1 200 OK
x-amzn-requestid: a1174234-ef05-4c60-bfcb-04176a6ba6a3
date: Mon, 04 Aug 2014 23:30:00 GMT
content-type: application/json
content-length: 356
{ 
     "AllowUnauthenticatedIdentities": true, 
     "IdentityPoolId": "us-east-1:c1731993-c776-4ae2-86c6-554aeEXAMPLE", 
     "IdentityPoolName": "MyIdentityPool", 
     "SupportedLoginProviders": 
     { 
         "www.amazon.com": "amzn1.application-oa2-client.188a56d827a7d6555a8b67a5d", 
         "graph.facebook.com": "7346241598935555", 
         "accounts.google.com": "123456789012.apps.googleusercontent.com", 
         "api.twitter.com": 
  "xvz1evFS4wEEPTGEFPHBog;kAcSOqF21Fu85e7zjz7ZN2U4ZRhfV3WpwPAoE3Z7kBw", 
         "www.digits.com": 
  "xvz1evFS4wEEPTGEFPHBog;kAcSOqF21Fu85e7zjz7ZN2U4ZRhfV3WpwPAoE3Z7kBw" 
     }
}
```
# **See Also**

- AWS [Command](https://docs.aws.amazon.com/goto/aws-cli/cognito-identity-2014-06-30/UpdateIdentityPool) Line Interface
- [AWS](https://docs.aws.amazon.com/goto/DotNetSDKV3/cognito-identity-2014-06-30/UpdateIdentityPool) SDK for .NET
- [AWS](https://docs.aws.amazon.com/goto/SdkForCpp/cognito-identity-2014-06-30/UpdateIdentityPool) SDK for C++
- [AWS](https://docs.aws.amazon.com/goto/SdkForGoV2/cognito-identity-2014-06-30/UpdateIdentityPool) SDK for Go v2
- [AWS](https://docs.aws.amazon.com/goto/SdkForJavaV2/cognito-identity-2014-06-30/UpdateIdentityPool) SDK for Java V2
- AWS SDK for [JavaScript](https://docs.aws.amazon.com/goto/SdkForJavaScriptV3/cognito-identity-2014-06-30/UpdateIdentityPool) V3
- [AWS](https://docs.aws.amazon.com/goto/SdkForPHPV3/cognito-identity-2014-06-30/UpdateIdentityPool) SDK for PHP V3
- AWS SDK for [Python](https://docs.aws.amazon.com/goto/boto3/cognito-identity-2014-06-30/UpdateIdentityPool)

### • AWS SDK for [Ruby](https://docs.aws.amazon.com/goto/SdkForRubyV3/cognito-identity-2014-06-30/UpdateIdentityPool) V3

# **Data Types**

The Amazon Cognito Identity API contains several data types that various actions use. This section describes each data type in detail.

# *(i)* Note

The order of each element in a data type structure is not guaranteed. Applications should not assume a particular order.

The following data types are supported:

- [CognitoIdentityProvider](#page-117-3)
- [Credentials](#page-119-0)
- [IdentityDescription](#page-121-0)
- [IdentityPoolShortDescription](#page-123-0)
- [MappingRule](#page-124-0)
- [RoleMapping](#page-126-0)
- [RulesConfigurationType](#page-128-0)
- [UnprocessedIdentityId](#page-129-0)

# <span id="page-117-3"></span>**CognitoIdentityProvider**

A provider representing an Amazon Cognito user pool and its client ID.

# **Contents**

# <span id="page-117-0"></span>**ClientId**

The client ID for the Amazon Cognito user pool.

Type: String

Length Constraints: Minimum length of 1. Maximum length of 128.

Pattern: [\w\_]+

Required: No

### <span id="page-117-1"></span>**ProviderName**

The provider name for an Amazon Cognito user pool. For example, cognito-idp.useast-1.amazonaws.com/us-east-1\_123456789.

Type: String

Length Constraints: Minimum length of 1. Maximum length of 128.

Pattern: [\w.\_:/-]+

Required: No

### <span id="page-117-2"></span>**ServerSideTokenCheck**

TRUE if server-side token validation is enabled for the identity provider's token.

Once you set ServerSideTokenCheck to TRUE for an identity pool, that identity pool will check with the integrated user pools to make sure that the user has not been globally signed out or deleted before the identity pool provides an OIDC token or AWS credentials for the user.

If the user is signed out or deleted, the identity pool will return a 400 Not Authorized error.

Type: Boolean

Required: No

# **See Also**

- [AWS](https://docs.aws.amazon.com/goto/SdkForCpp/cognito-identity-2014-06-30/CognitoIdentityProvider) SDK for C++
- [AWS](https://docs.aws.amazon.com/goto/SdkForJavaV2/cognito-identity-2014-06-30/CognitoIdentityProvider) SDK for Java V2
- AWS SDK for [Ruby](https://docs.aws.amazon.com/goto/SdkForRubyV3/cognito-identity-2014-06-30/CognitoIdentityProvider) V3

# <span id="page-119-0"></span>**Credentials**

Credentials for the provided identity ID.

# **Contents**

# **AccessKeyId**

The Access Key portion of the credentials.

Type: String

Required: No

# **Expiration**

The date at which these credentials will expire.

Type: Timestamp

Required: No

### **SecretKey**

The Secret Access Key portion of the credentials

Type: String

Required: No

### **SessionToken**

The Session Token portion of the credentials

Type: String

Required: No

# **See Also**

For more information about using this API in one of the language-specific AWS SDKs, see the following:

• [AWS](https://docs.aws.amazon.com/goto/SdkForCpp/cognito-identity-2014-06-30/Credentials) SDK for C++

- [AWS](https://docs.aws.amazon.com/goto/SdkForJavaV2/cognito-identity-2014-06-30/Credentials) SDK for Java V2
- AWS SDK for [Ruby](https://docs.aws.amazon.com/goto/SdkForRubyV3/cognito-identity-2014-06-30/Credentials) V3

# <span id="page-121-0"></span>**IdentityDescription**

A description of the identity.

# **Contents**

# **CreationDate**

Date on which the identity was created.

Type: Timestamp

Required: No

# **IdentityId**

A unique identifier in the format REGION:GUID.

Type: String

Length Constraints: Minimum length of 1. Maximum length of 55.

Pattern: [\w-]+:[0-9a-f-]+

Required: No

# **LastModifiedDate**

Date on which the identity was last modified.

Type: Timestamp

Required: No

# **Logins**

The provider names.

Type: Array of strings

Length Constraints: Minimum length of 1. Maximum length of 128.

Required: No

# **See Also**

- [AWS](https://docs.aws.amazon.com/goto/SdkForCpp/cognito-identity-2014-06-30/IdentityDescription) SDK for C++
- [AWS](https://docs.aws.amazon.com/goto/SdkForJavaV2/cognito-identity-2014-06-30/IdentityDescription) SDK for Java V2
- AWS SDK for [Ruby](https://docs.aws.amazon.com/goto/SdkForRubyV3/cognito-identity-2014-06-30/IdentityDescription) V3

# <span id="page-123-0"></span>**IdentityPoolShortDescription**

A description of the identity pool.

# **Contents**

# **IdentityPoolId**

An identity pool ID in the format REGION:GUID.

Type: String

Length Constraints: Minimum length of 1. Maximum length of 55.

Pattern: [\w-]+:[0-9a-f-]+

Required: No

# **IdentityPoolName**

A string that you provide.

Type: String

Length Constraints: Minimum length of 1. Maximum length of 128.

```
Pattern: [\w\s+=,.@-]+
```
Required: No

# **See Also**

- [AWS](https://docs.aws.amazon.com/goto/SdkForCpp/cognito-identity-2014-06-30/IdentityPoolShortDescription) SDK for C++
- [AWS](https://docs.aws.amazon.com/goto/SdkForJavaV2/cognito-identity-2014-06-30/IdentityPoolShortDescription) SDK for Java V2
- AWS SDK for [Ruby](https://docs.aws.amazon.com/goto/SdkForRubyV3/cognito-identity-2014-06-30/IdentityPoolShortDescription) V3

# <span id="page-124-0"></span>**MappingRule**

A rule that maps a claim name, a claim value, and a match type to a role ARN.

# **Contents**

# **Claim**

The claim name that must be present in the token, for example, "isAdmin" or "paid".

Type: String

Length Constraints: Minimum length of 1. Maximum length of 64.

```
Pattern: [\p{L}\p{M}\p{S}\p{N}\p{P}]+
```
Required: Yes

### **MatchType**

The match condition that specifies how closely the claim value in the IdP token must match Value.

Type: String

Valid Values: Equals | Contains | StartsWith | NotEqual

Required: Yes

### **RoleARN**

The role ARN.

Type: String

Length Constraints: Minimum length of 20. Maximum length of 2048.

Required: Yes

### **Value**

A brief string that the claim must match, for example, "paid" or "yes".

Type: String

Length Constraints: Minimum length of 1. Maximum length of 128.

Required: Yes

# **See Also**

- [AWS](https://docs.aws.amazon.com/goto/SdkForCpp/cognito-identity-2014-06-30/MappingRule) SDK for C++
- [AWS](https://docs.aws.amazon.com/goto/SdkForJavaV2/cognito-identity-2014-06-30/MappingRule) SDK for Java V2
- AWS SDK for [Ruby](https://docs.aws.amazon.com/goto/SdkForRubyV3/cognito-identity-2014-06-30/MappingRule) V3

# <span id="page-126-0"></span>**RoleMapping**

A role mapping.

# **Contents**

# **Type**

The role mapping type. Token will use cognito:roles and cognito:preferred\_role claims from the Cognito identity provider token to map groups to roles. Rules will attempt to match claims from the token to map to a role.

Type: String

Valid Values: Token | Rules

Required: Yes

# **AmbiguousRoleResolution**

If you specify Token or Rules as the Type, AmbiguousRoleResolution is required.

Specifies the action to be taken if either no rules match the claim value for the Rules type, or there is no cognito:preferred\_role claim and there are multiple cognito:roles matches for the Token type.

Type: String

Valid Values: AuthenticatedRole | Deny

Required: No

# **RulesConfiguration**

The rules to be used for mapping users to roles.

If you specify Rules as the role mapping type, RulesConfiguration is required.

Type: [RulesConfigurationType](#page-128-0) object

# Required: No

# **See Also**

- [AWS](https://docs.aws.amazon.com/goto/SdkForCpp/cognito-identity-2014-06-30/RoleMapping) SDK for C++
- [AWS](https://docs.aws.amazon.com/goto/SdkForJavaV2/cognito-identity-2014-06-30/RoleMapping) SDK for Java V2
- AWS SDK for [Ruby](https://docs.aws.amazon.com/goto/SdkForRubyV3/cognito-identity-2014-06-30/RoleMapping) V3

# <span id="page-128-0"></span>**RulesConfigurationType**

A container for rules.

# **Contents**

### **Rules**

An array of rules. You can specify up to 25 rules per identity provider.

Rules are evaluated in order. The first one to match specifies the role.

Type: Array of [MappingRule](#page-124-0) objects

Array Members: Minimum number of 1 item. Maximum number of 25 items.

Required: Yes

# **See Also**

- [AWS](https://docs.aws.amazon.com/goto/SdkForCpp/cognito-identity-2014-06-30/RulesConfigurationType) SDK for C++
- [AWS](https://docs.aws.amazon.com/goto/SdkForJavaV2/cognito-identity-2014-06-30/RulesConfigurationType) SDK for Java V2
- AWS SDK for [Ruby](https://docs.aws.amazon.com/goto/SdkForRubyV3/cognito-identity-2014-06-30/RulesConfigurationType) V3

# <span id="page-129-0"></span>**UnprocessedIdentityId**

An array of UnprocessedIdentityId objects, each of which contains an ErrorCode and IdentityId.

# **Contents**

# **ErrorCode**

The error code indicating the type of error that occurred.

Type: String

Valid Values: AccessDenied | InternalServerError

Required: No

### **IdentityId**

A unique identifier in the format REGION:GUID.

Type: String

Length Constraints: Minimum length of 1. Maximum length of 55.

```
Pattern: [\w-]+:[0-9a-f-]+
```
Required: No

# **See Also**

- [AWS](https://docs.aws.amazon.com/goto/SdkForCpp/cognito-identity-2014-06-30/UnprocessedIdentityId) SDK for C++
- [AWS](https://docs.aws.amazon.com/goto/SdkForJavaV2/cognito-identity-2014-06-30/UnprocessedIdentityId) SDK for Java V2
- AWS SDK for [Ruby](https://docs.aws.amazon.com/goto/SdkForRubyV3/cognito-identity-2014-06-30/UnprocessedIdentityId) V3

# **Common Parameters**

The following list contains the parameters that all actions use for signing Signature Version 4 requests with a query string. Any action-specific parameters are listed in the topic for that action. For more information about Signature Version 4, see Signing AWS API [requests](https://docs.aws.amazon.com/IAM/latest/UserGuide/reference_aws-signing.html) in the *IAM User Guide*.

### **Action**

The action to be performed.

Type: string

Required: Yes

#### **Version**

The API version that the request is written for, expressed in the format YYYY-MM-DD.

Type: string

Required: Yes

#### **X-Amz-Algorithm**

The hash algorithm that you used to create the request signature.

Condition: Specify this parameter when you include authentication information in a query string instead of in the HTTP authorization header.

Type: string

Valid Values: AWS4-HMAC-SHA256

Required: Conditional

### **X-Amz-Credential**

The credential scope value, which is a string that includes your access key, the date, the region you are targeting, the service you are requesting, and a termination string ("aws4\_request"). The value is expressed in the following format: *access\_key*/*YYYYMMDD*/*region*/*service*/ aws4\_request.

For more information, see Create a signed AWS API [request](https://docs.aws.amazon.com/IAM/latest/UserGuide/create-signed-request.html) in the *IAM User Guide*.

Condition: Specify this parameter when you include authentication information in a query string instead of in the HTTP authorization header.

Type: string

Required: Conditional

#### **X-Amz-Date**

The date that is used to create the signature. The format must be ISO 8601 basic format (YYYYMMDD'T'HHMMSS'Z'). For example, the following date time is a valid X-Amz-Date value: 20120325T120000Z.

Condition: X-Amz-Date is optional for all requests; it can be used to override the date used for signing requests. If the Date header is specified in the ISO 8601 basic format, X-Amz-Date is not required. When X-Amz-Date is used, it always overrides the value of the Date header. For more information, see Elements of an AWS API request [signature](https://docs.aws.amazon.com/IAM/latest/UserGuide/signing-elements.html) in the *IAM User Guide*.

Type: string

Required: Conditional

#### **X-Amz-Security-Token**

The temporary security token that was obtained through a call to AWS Security Token Service (AWS STS). For a list of services that support temporary security credentials from AWS STS, see AWS [services](https://docs.aws.amazon.com/IAM/latest/UserGuide/reference_aws-services-that-work-with-iam.html) that work with IAM in the *IAM User Guide*.

Condition: If you're using temporary security credentials from AWS STS, you must include the security token.

Type: string

Required: Conditional

#### **X-Amz-Signature**

Specifies the hex-encoded signature that was calculated from the string to sign and the derived signing key.

Condition: Specify this parameter when you include authentication information in a query string instead of in the HTTP authorization header.

Type: string

Required: Conditional

### **X-Amz-SignedHeaders**

Specifies all the HTTP headers that were included as part of the canonical request. For more information about specifying signed headers, see Create a signed AWS API [request](https://docs.aws.amazon.com/IAM/latest/UserGuide/create-signed-request.html) in the *IAM User Guide*.

Condition: Specify this parameter when you include authentication information in a query string instead of in the HTTP authorization header.

Type: string

Required: Conditional

# <span id="page-133-0"></span>**Common Errors**

This section lists the errors common to the API actions of all AWS services. For errors specific to an API action for this service, see the topic for that API action.

### **AccessDeniedException**

You do not have sufficient access to perform this action.

HTTP Status Code: 400

#### **IncompleteSignature**

The request signature does not conform to AWS standards.

HTTP Status Code: 400

#### **InternalFailure**

The request processing has failed because of an unknown error, exception or failure.

HTTP Status Code: 500

### **InvalidAction**

The action or operation requested is invalid. Verify that the action is typed correctly.

HTTP Status Code: 400

### **InvalidClientTokenId**

The X.509 certificate or AWS access key ID provided does not exist in our records.

HTTP Status Code: 403

### **NotAuthorized**

You do not have permission to perform this action.

HTTP Status Code: 400

#### **OptInRequired**

The AWS access key ID needs a subscription for the service.

HTTP Status Code: 403

#### **RequestExpired**

The request reached the service more than 15 minutes after the date stamp on the request or more than 15 minutes after the request expiration date (such as for pre-signed URLs), or the date stamp on the request is more than 15 minutes in the future.

HTTP Status Code: 400

### **ServiceUnavailable**

The request has failed due to a temporary failure of the server.

HTTP Status Code: 503

#### **ThrottlingException**

The request was denied due to request throttling.

HTTP Status Code: 400

### **ValidationError**

The input fails to satisfy the constraints specified by an AWS service.

HTTP Status Code: 400